### Комитет образования и науки Курской области

Областное бюджетное профессиональное образовательное учреждение «Курский электромеханический техникум»

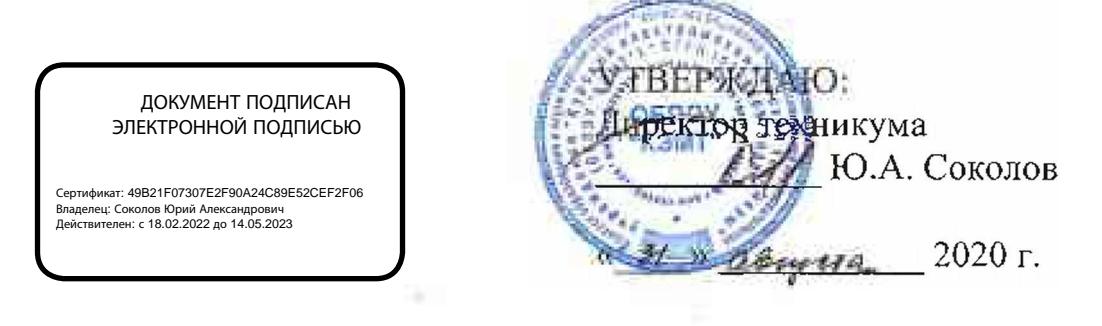

# **РАБОЧАЯ ПРОГРАММА ПРОФЕССИОНАЛЬНОГО МОДУЛЯ ПМ.ОЗ ИЗГОТОВЛЕНИЕ ДЕТАЛЕЙ НА МЕТАЛЛОРЕЖУЩИХ СТАНКАХ С ПРОГРАММНЫМ УПРАВЛЕНИЕМ ПО СТАДИЯМ ТЕХНОЛОГИЧЕСКОГО ПРОЦЕССА В СООТВЕТСТВИИ С ТРЕБОВАНИЯМИ ОХРАНЫ ТРУДА И ЭКОЛОГИЧЕСКОЙ БЕЗОПАСНОСТИ**

для профессии

15.01.32 Оператор станков с программным управлением

форма обучения очная

Рабочая программа разработана в соответствии с Федеральным государственным образовательным стандартом среднего профессионального образования по профессии 15.01.32 Оператор станков с программным управлением, утвержденным приказом Министерства образования и науки Российской Федерации от «09» декабря 2016 г. №1555.

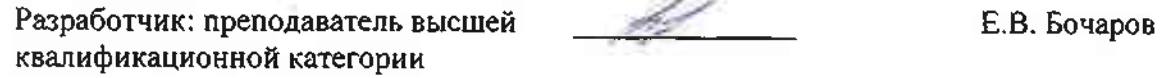

Рабочая программа рассмотрена и одобрена на заседании П(Ц)К преподавателей профессионального цикла по направлению подготовки 15.00.00 Машиностроение протокол  $Ne$  / от « 3 / » аригта 2020 г.

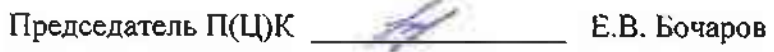

Рабочая программа рассмотрена и одобрена на заседании методического совета<br>протокол № 1 1 0 0 0 2020 г.

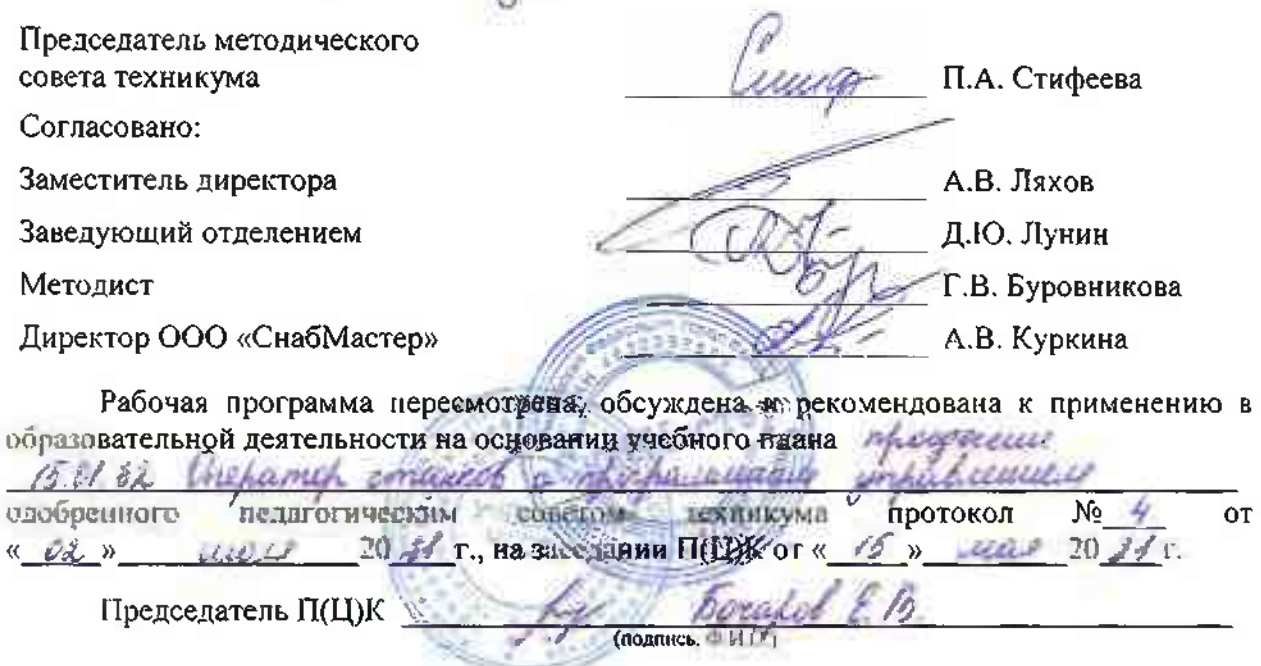

Рабочая программа пересмотрена, обсуждена и рекомендована к применению в

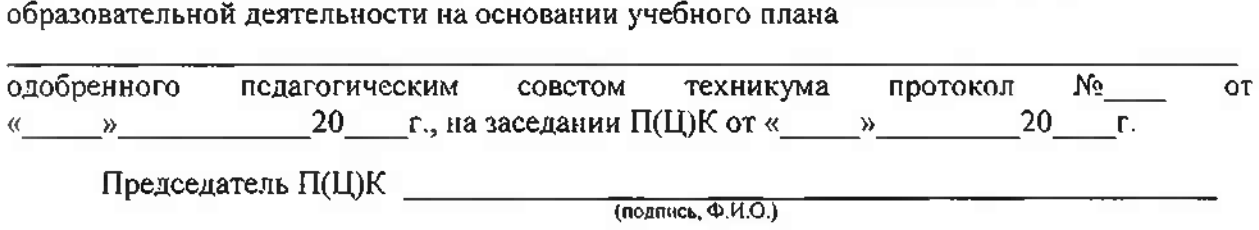

# СОДЕРЖАНИЕ

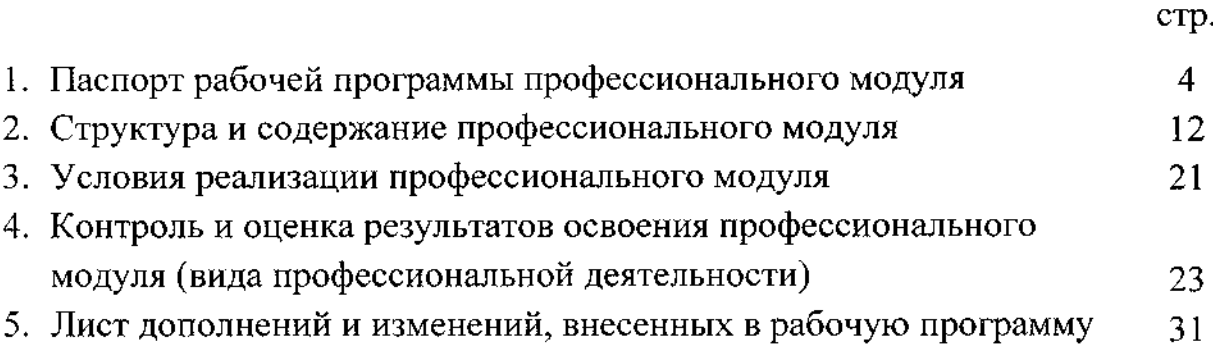

### **1. Паспорт программы профессионального модуля**

ПМ.ОЗ «Изготовление деталей на металлорежущих станках с программным управлением по стадиям технологического процесса»

### **1.1. Область применения программы**

Рабочая программа профессионального модуля ПМ.ОЗ «Изготовление деталей на металлорежущих станках с программным управлением по стадиям технологического процесса» (далее программа ПМ] - является частью программы подготовки специалистов среднего звена по профессии 15.01.32 Оператор станков с программным управлением базовой подготовки, разработанной в ОБПОУ «КЭМТ».

Рабочая программа профессионального модуля может быть использована в дополнительном профессиональном образовании и профессиональной подготовке работников в области машиностроения и металлообработки при наличии среднего (полного] общего образования. Опыт работы не требуется.

Рабочая программа составлена для обучающихся по 15.01.32 Оператор станков с программным управлением всех форм обучения.

**1.1. Цель и планируемые результаты освоения профессионального модуля**

В результате изучения профессионального модуля студент должен освоить основной вид деятельности Изготовление деталей на металлорежущих станках с программным управлением по стадиям технологического процесса и соответствующие ему общие и профессиональные компетенции

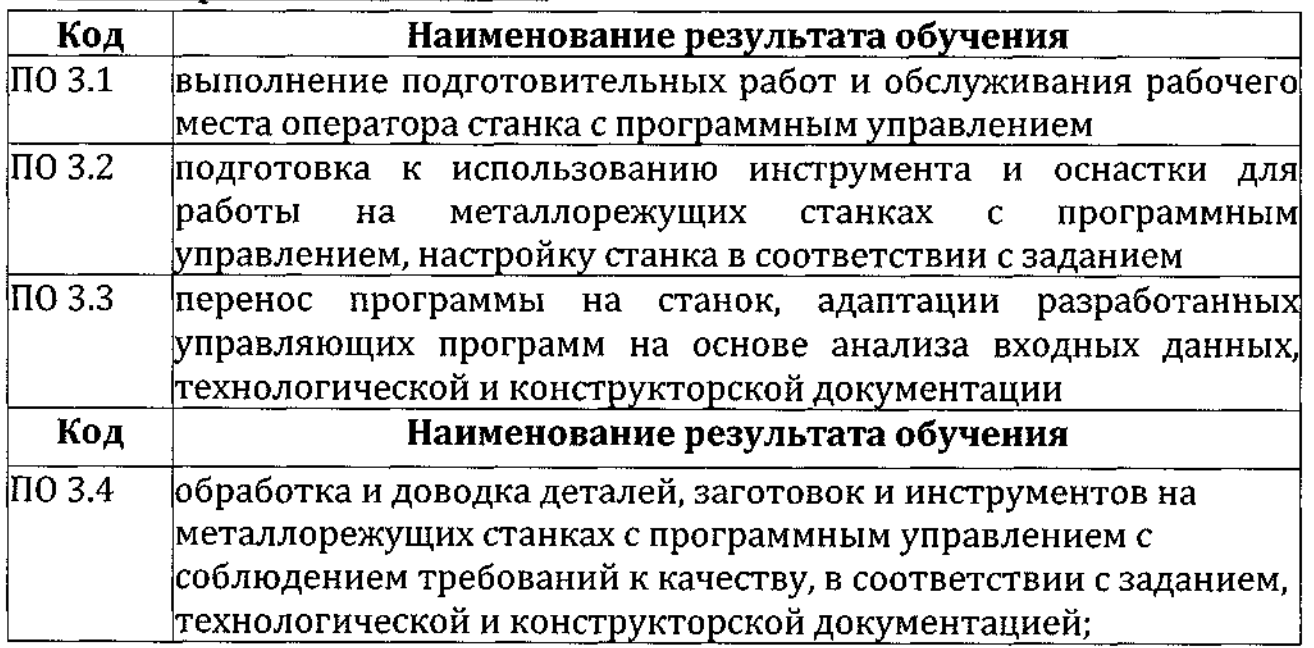

# **иметь практический опыт:**

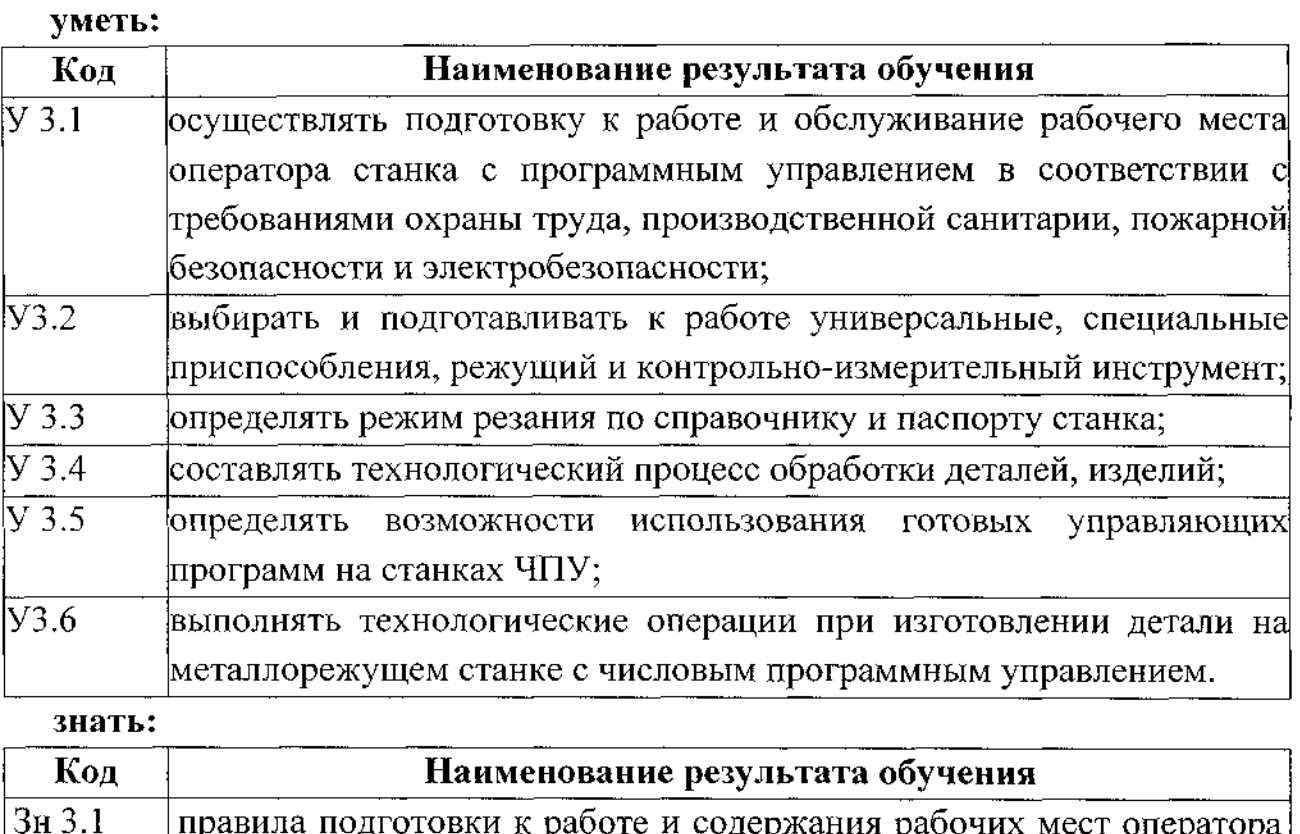

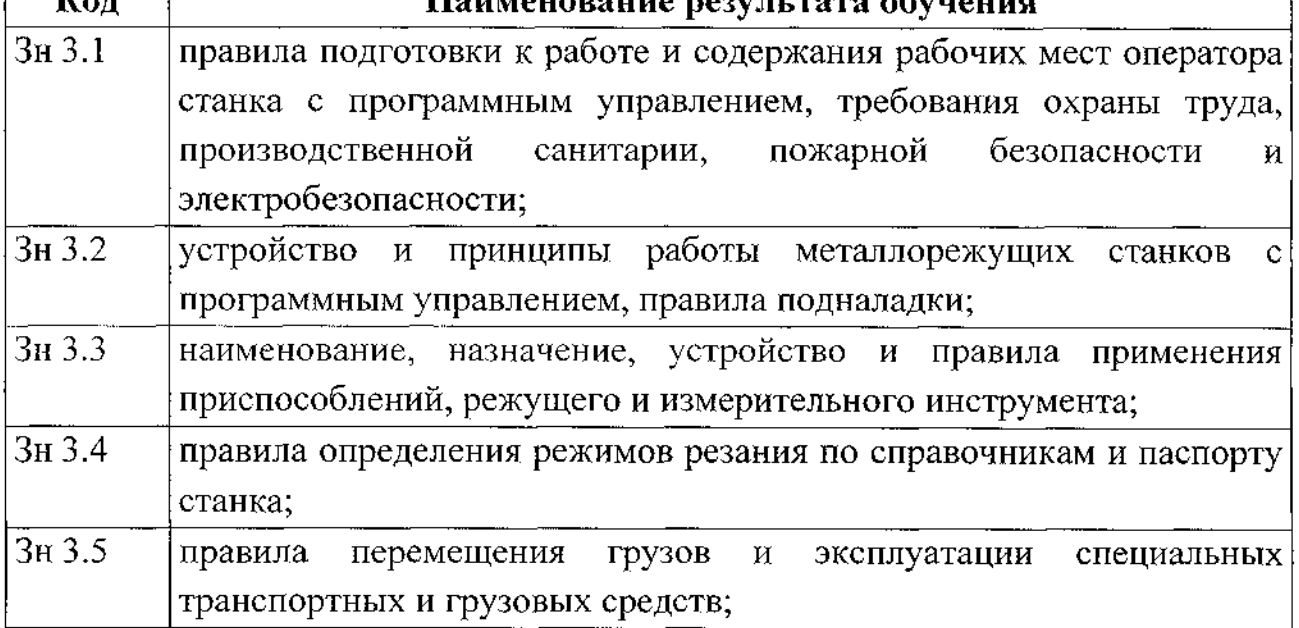

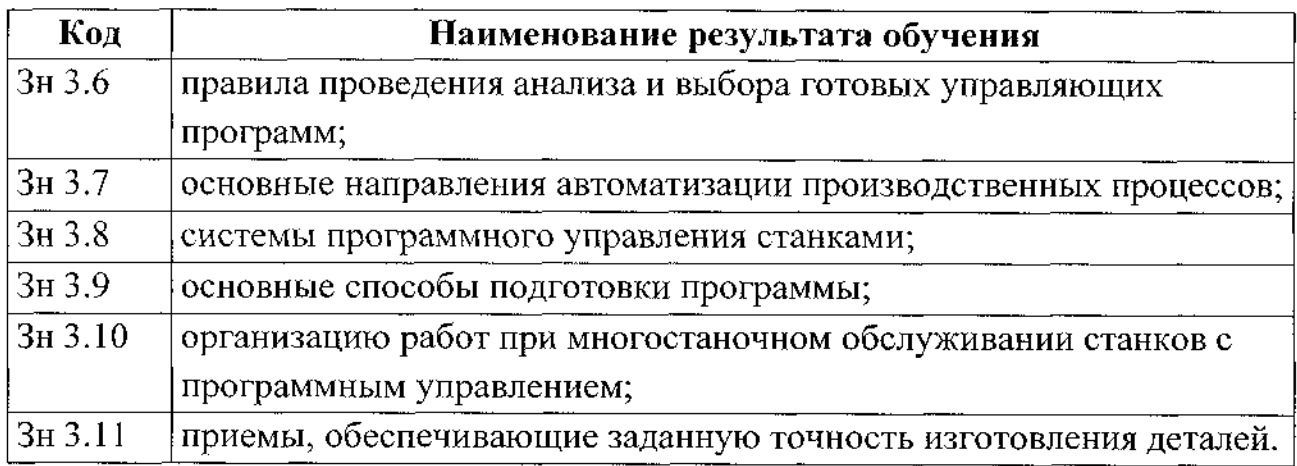

С целью подготовки обучающихся к участию в чемпионате WS, содержание рабочей программы профессионального модуля ориентировано на следующие технические требования WS «Токарные работы на станках с ЧПУ»

# Технические требования демонстрационного экзамена по стандартам WS Токарные работы на станках с ЧПУ:

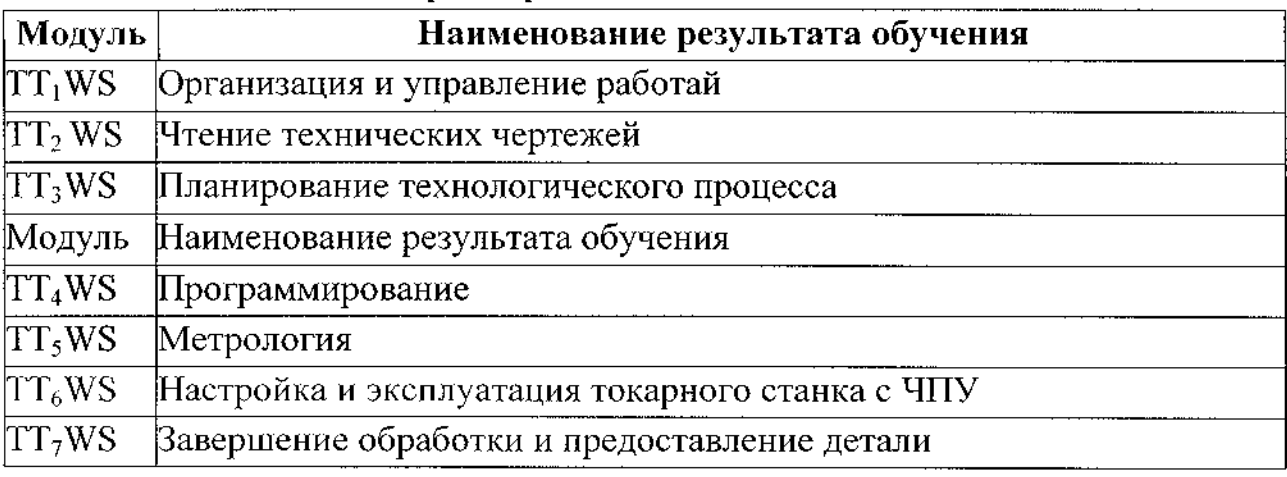

### Умения по стандартам WS

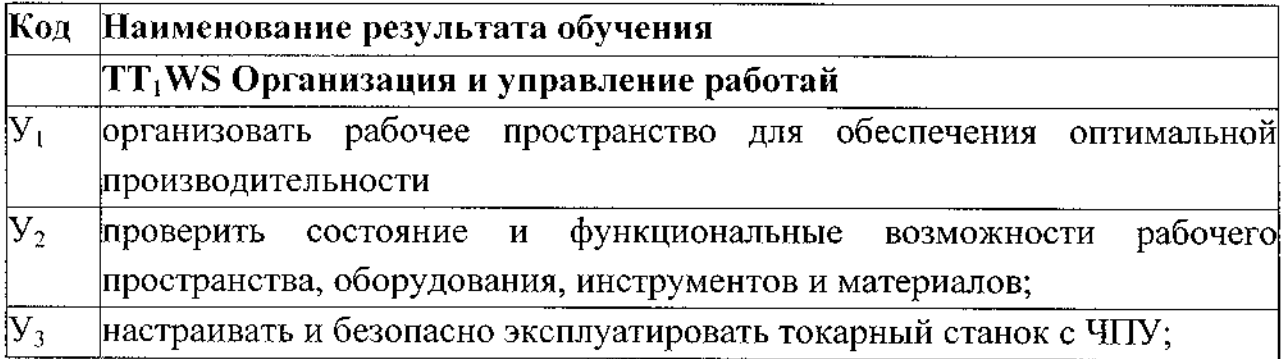

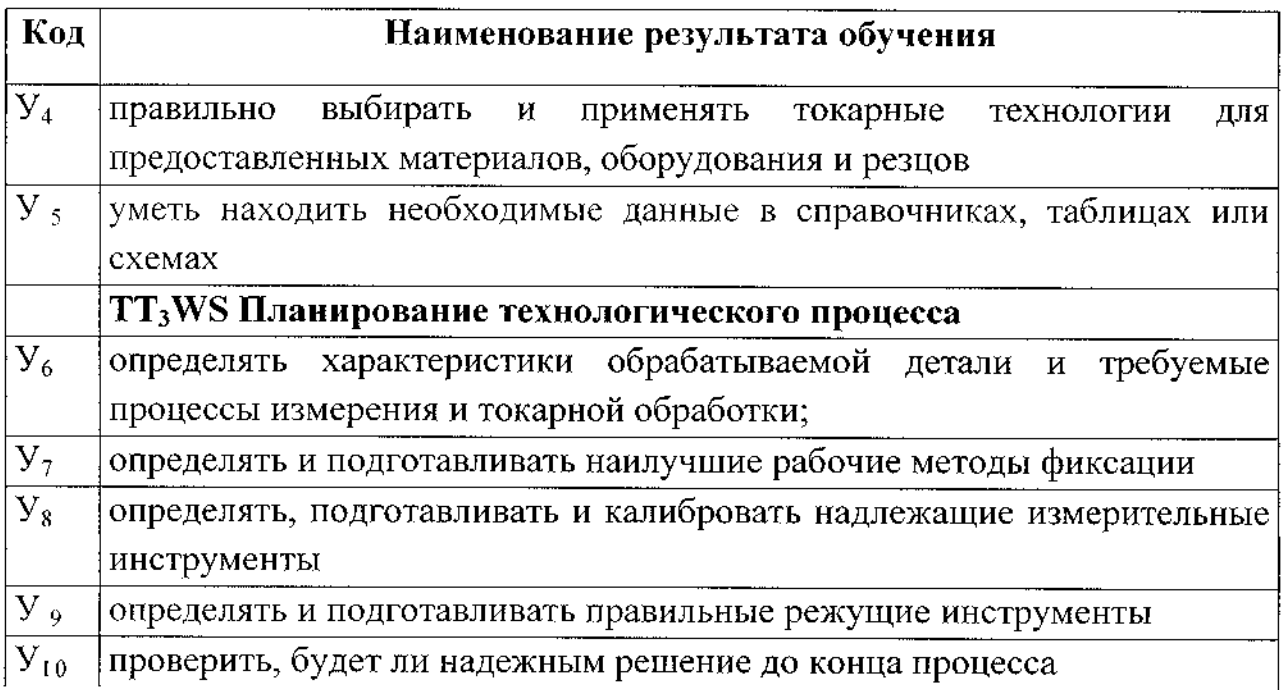

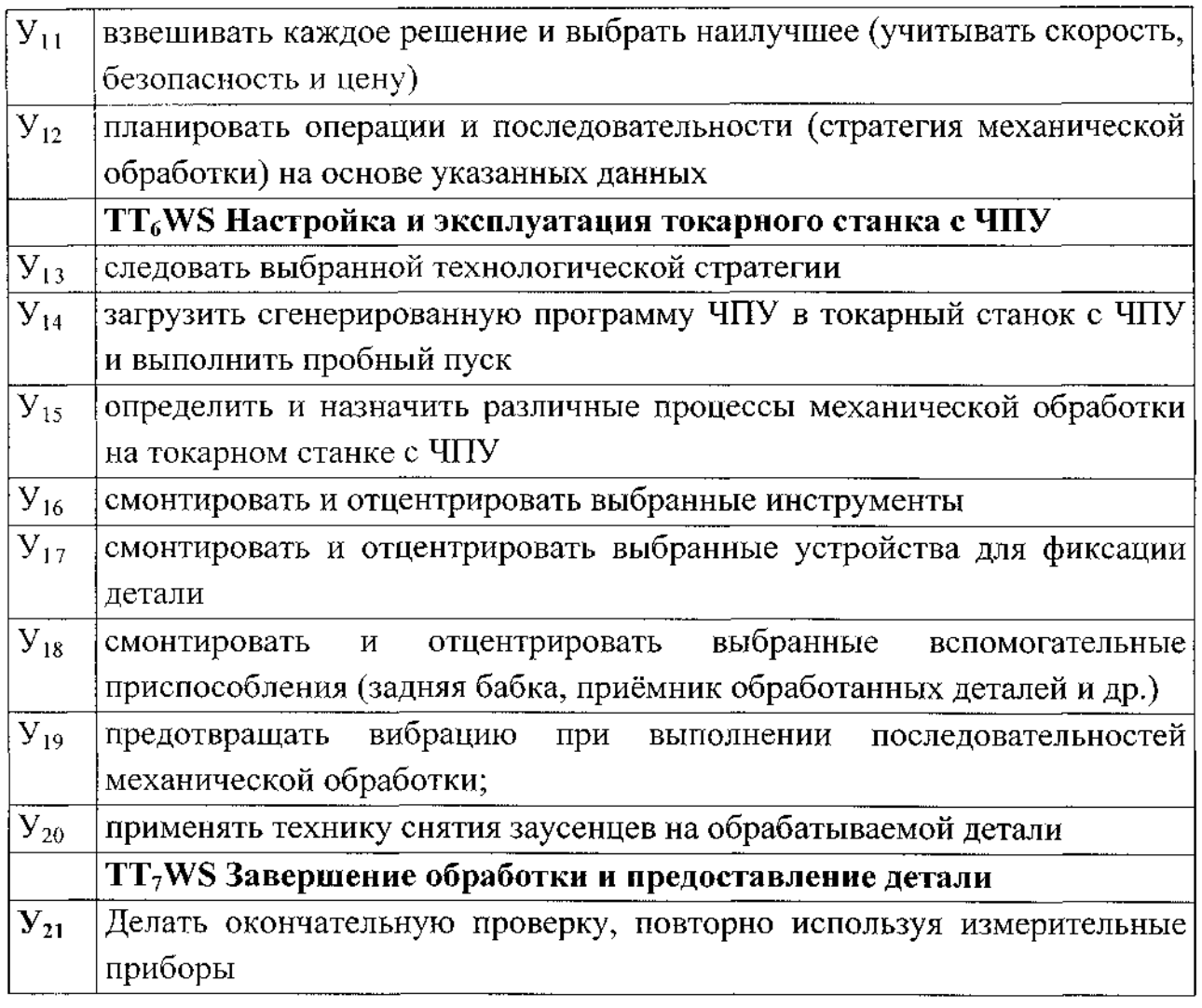

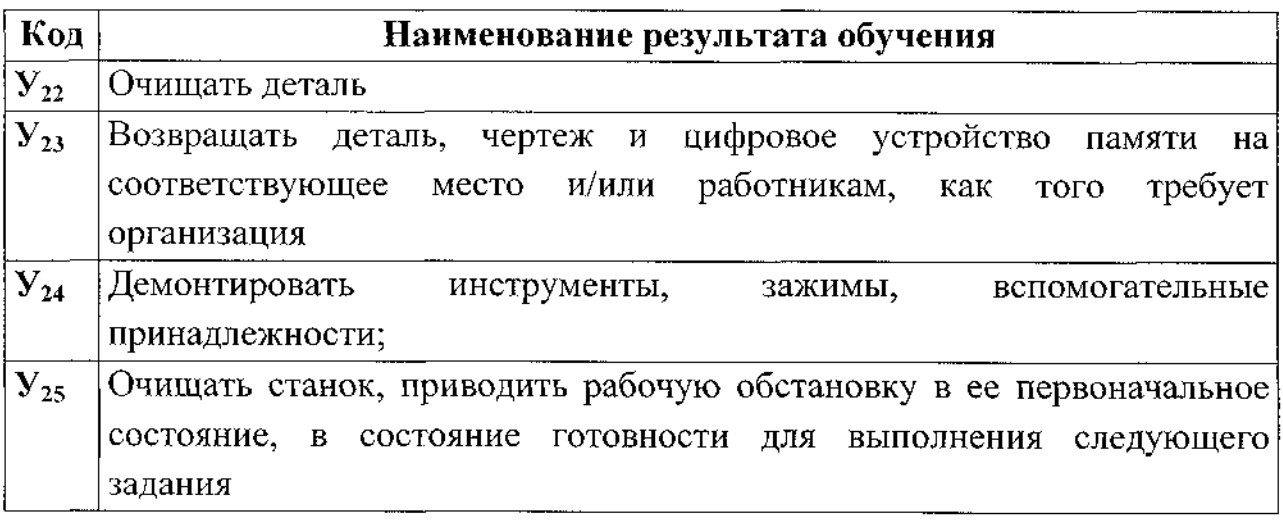

# Знания по стандартам WS

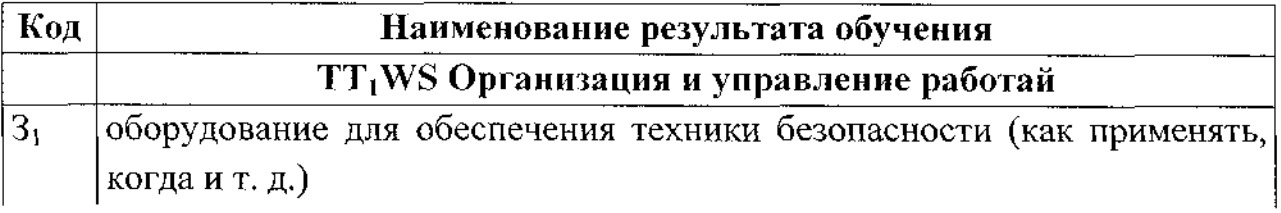

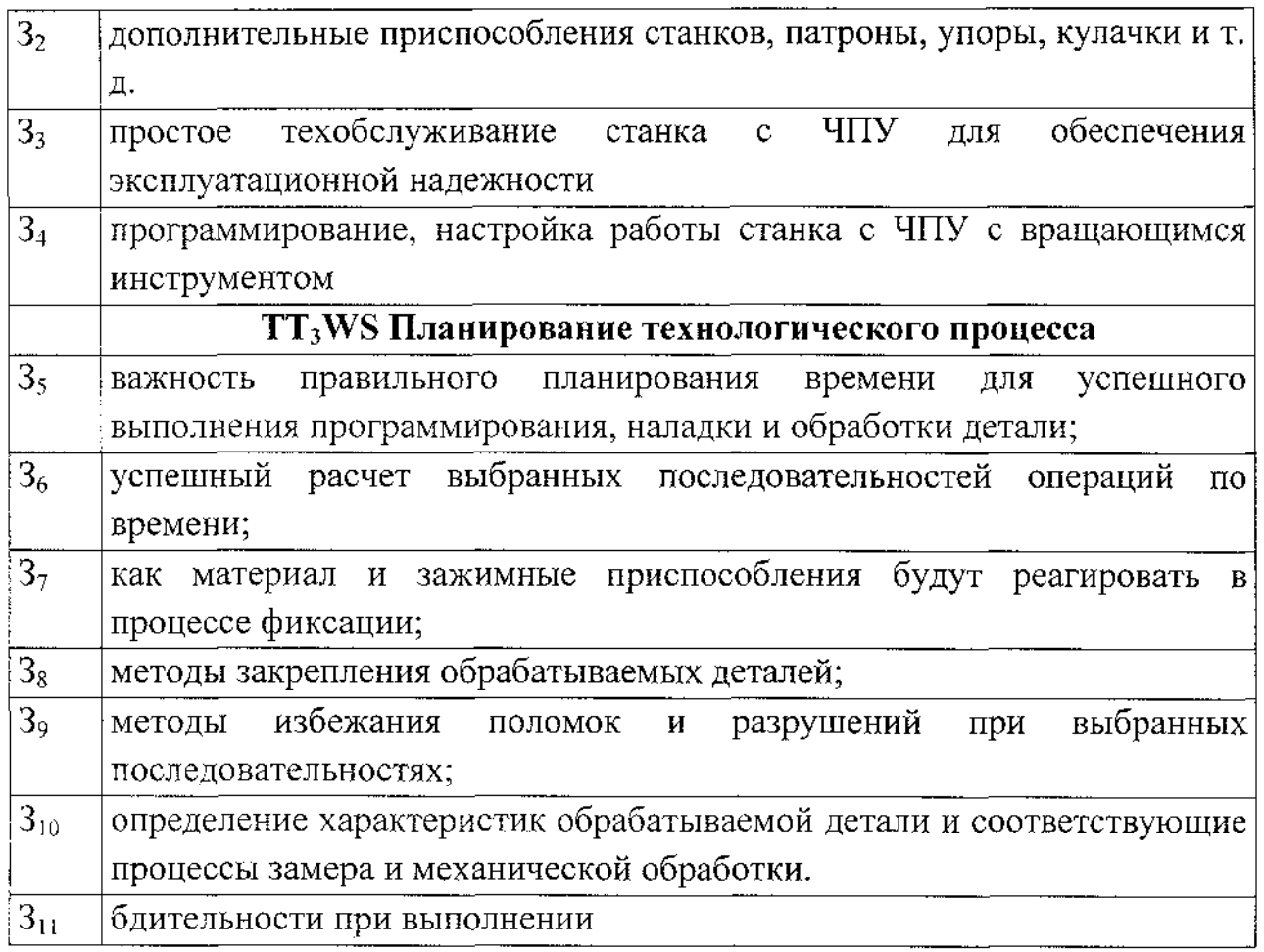

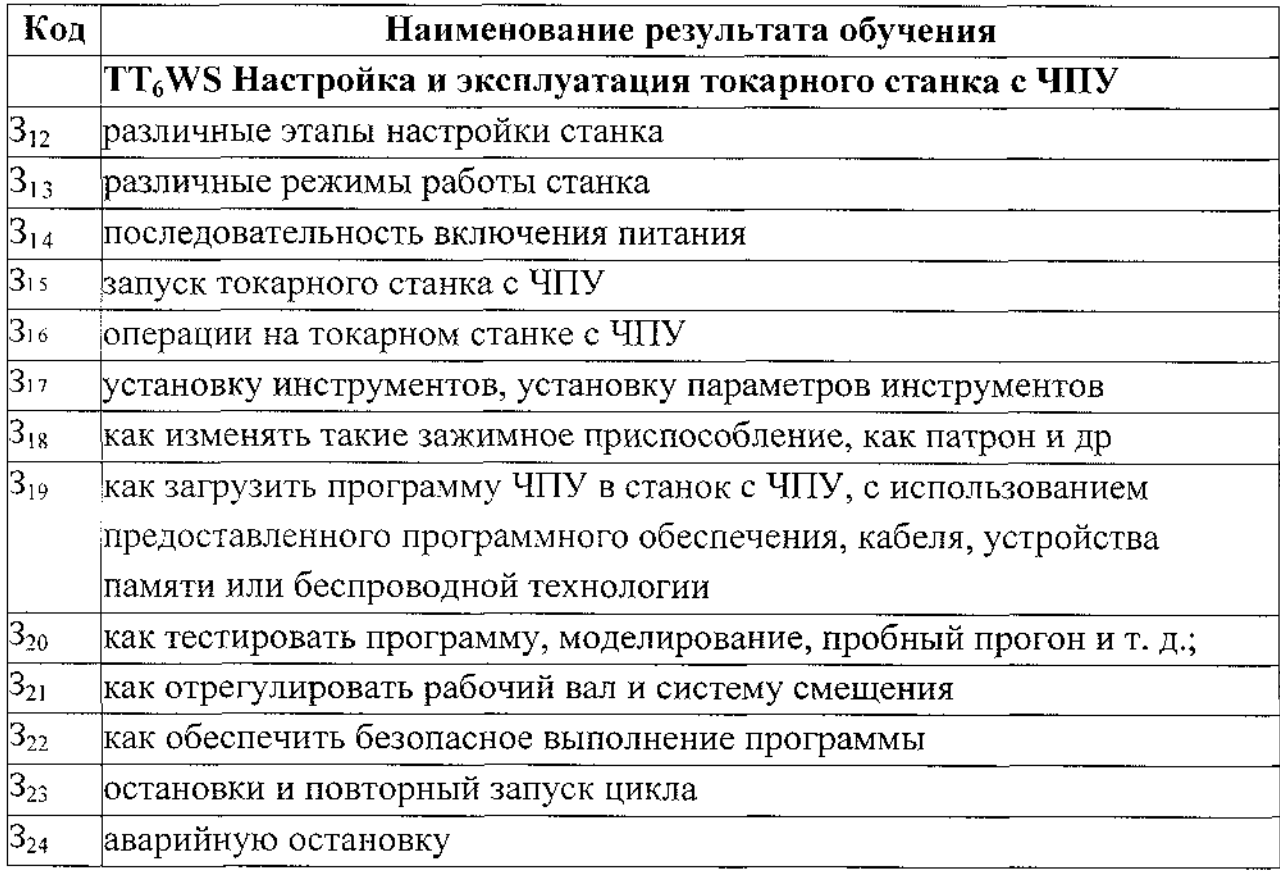

# **1.3 Количество часов на освоение программы профессионального модуля**

всего 520 час, в том числе:

максимальной учебной нагрузки обучающегося - 130 часов, включая: обязательной аудиторной учебной нагрузки обучающегося - 126 часов; самостоятельной работы обучающегося - <sup>4</sup> часа;

учебной и производственной - 372 часа, в том числе:

-<br>учебная практика - 228 часов; производственная практика - 144 часа.

# **2. Результаты освоения профессионального модуля**

Результатом освоения профессионального модуля является овладение профессиональными компетенциями, конвертированными из трудовых функций профессионального стандарта:

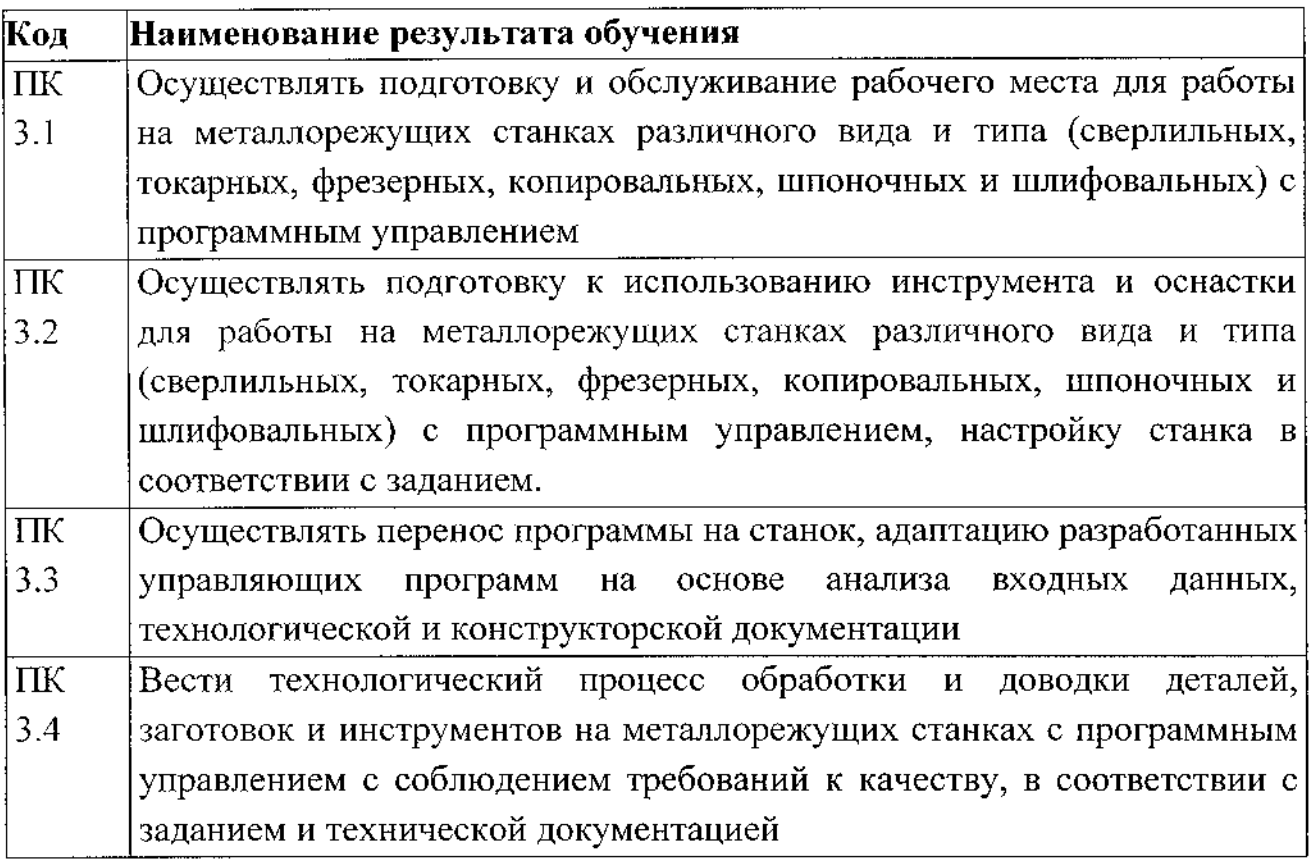

**В процессе освоения ПМ обучающиеся должны овладеть общими компетенциями (ОК):**

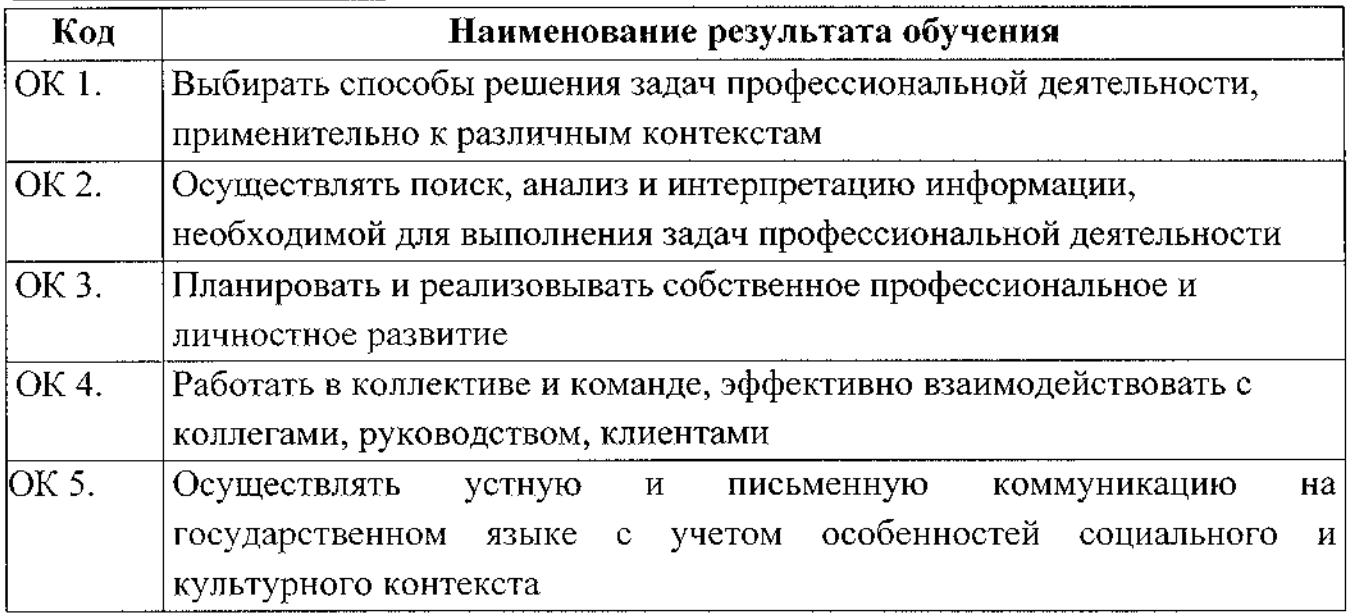

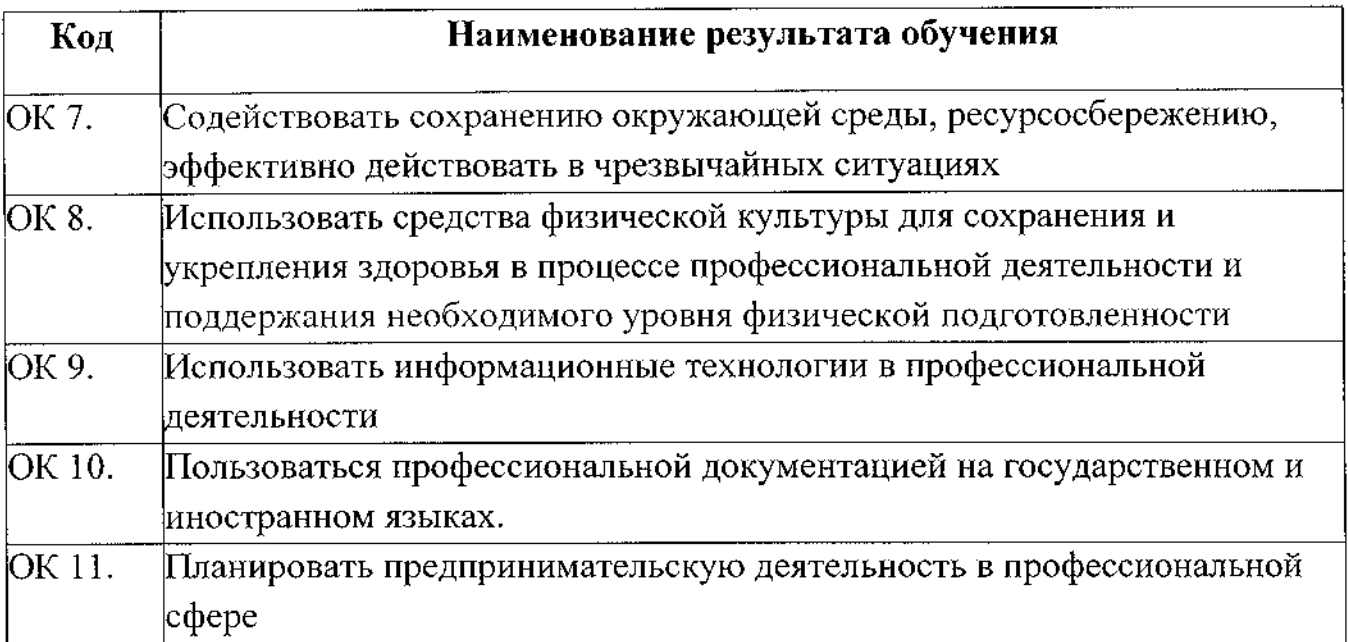

 $\sim 3\%$ 

# **3. СТРУКТУРА И СОДЕРЖАНИЕ ПРОФЕССИОНАЛЬНОГО МОДУЛЯ**

# **ПМ.ОЗ. Изготовление деталей на металлорежущих станках с программным управлением по стадиям технологического процесса в соответствии с требованиями охраны труда и экологической безопасности**

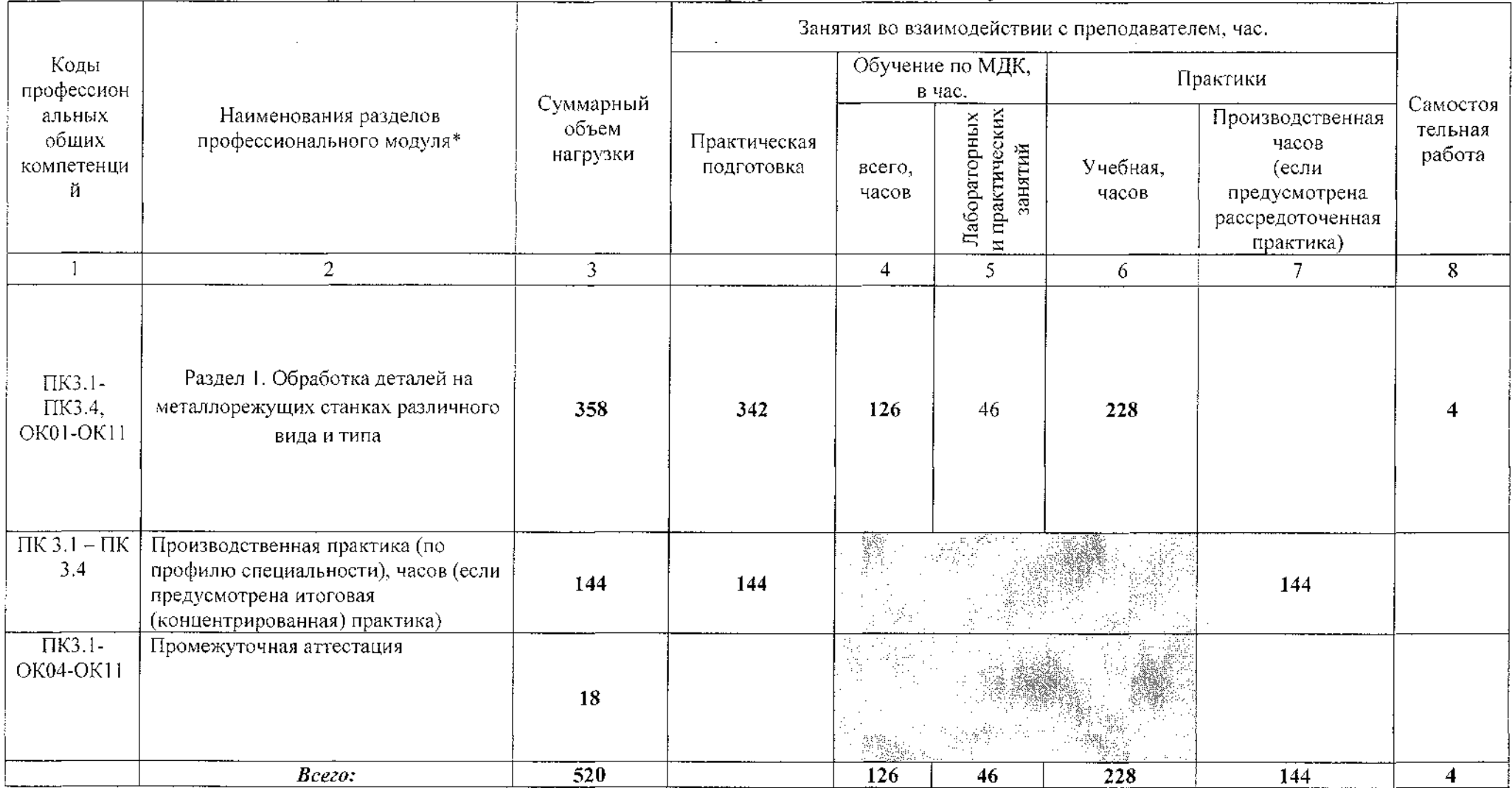

**3.1 Тематический план профессионального модуля**

# **3.2. Содержание обучения но профессиональному модулю**

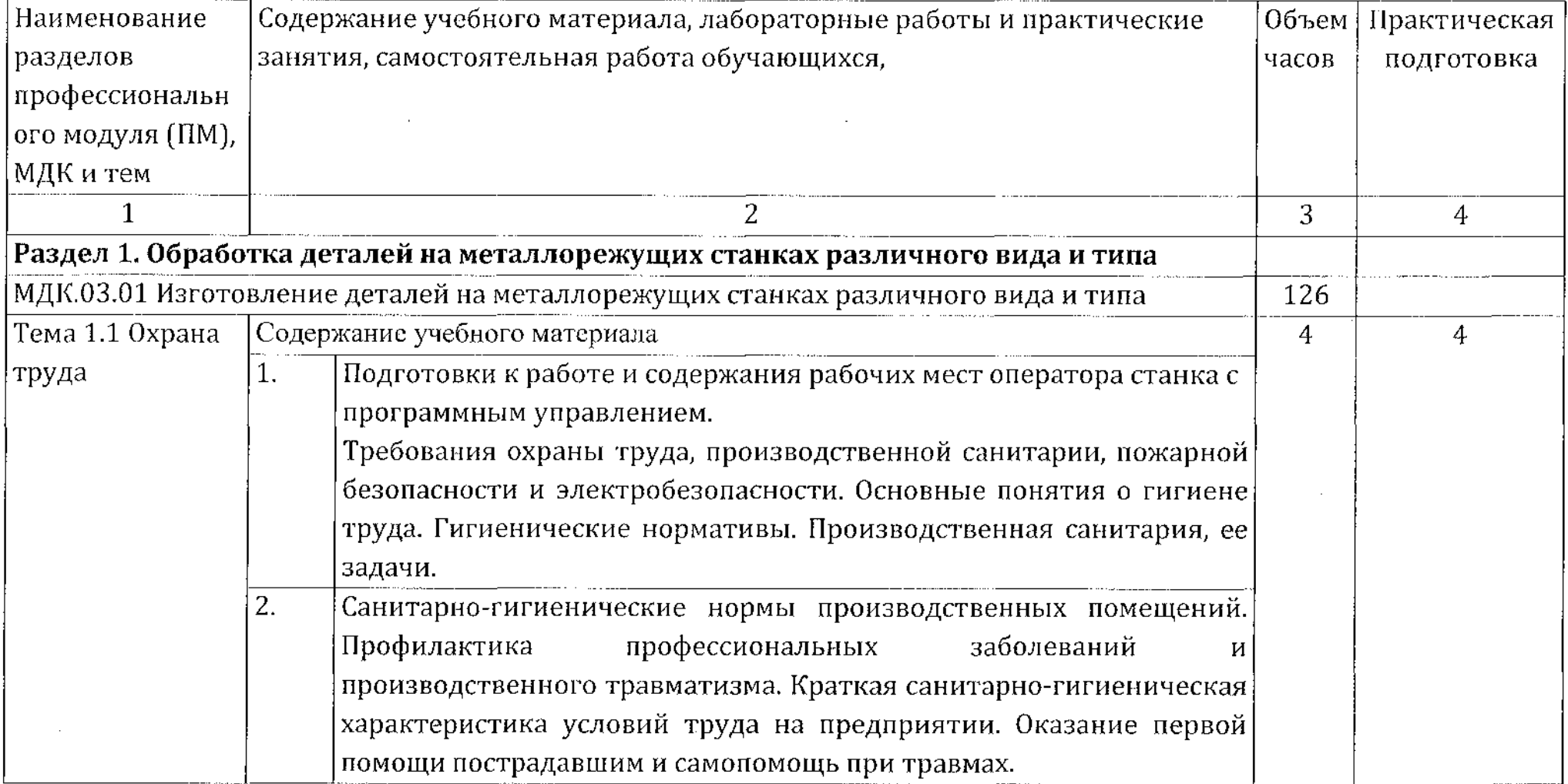

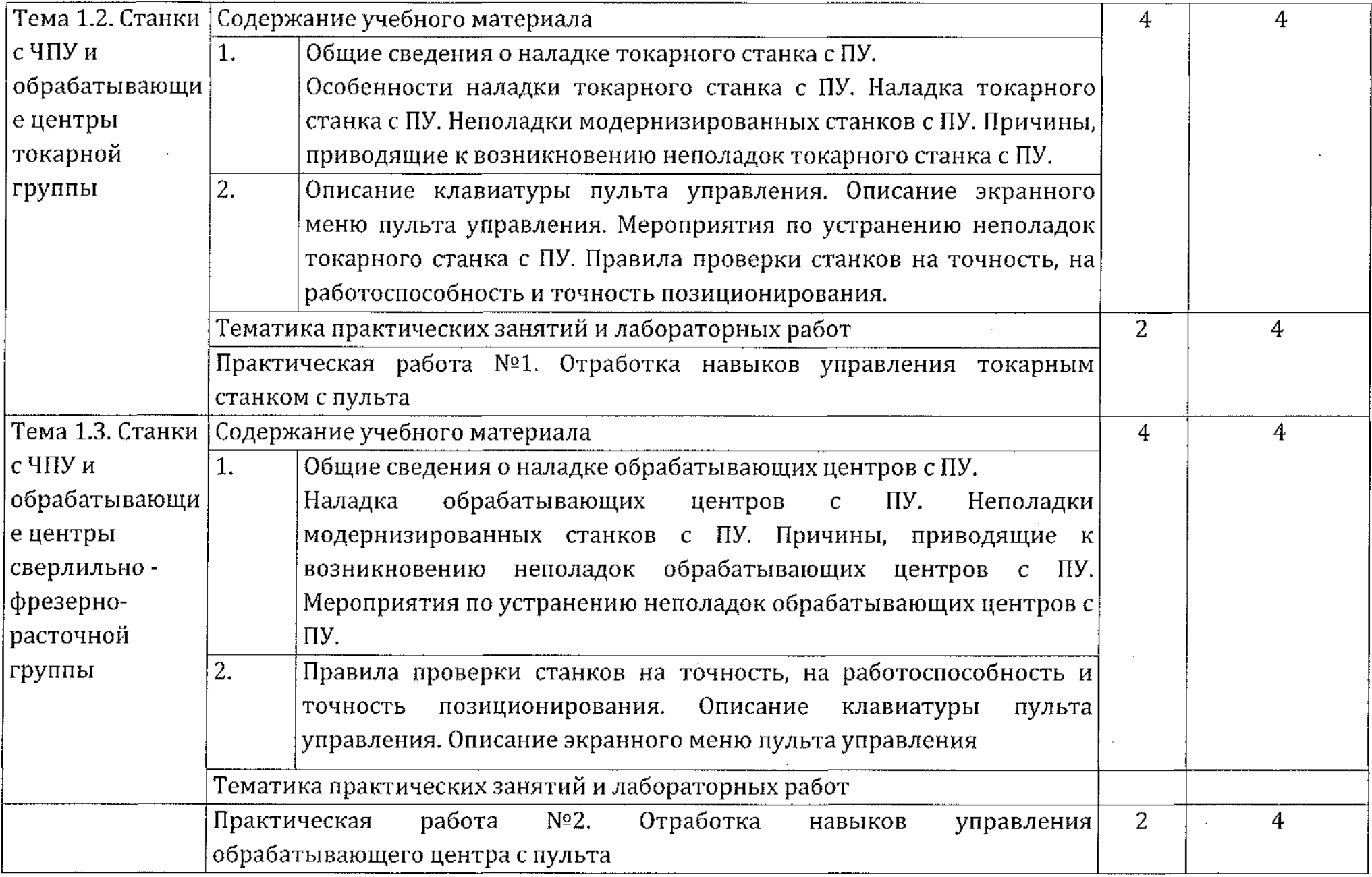

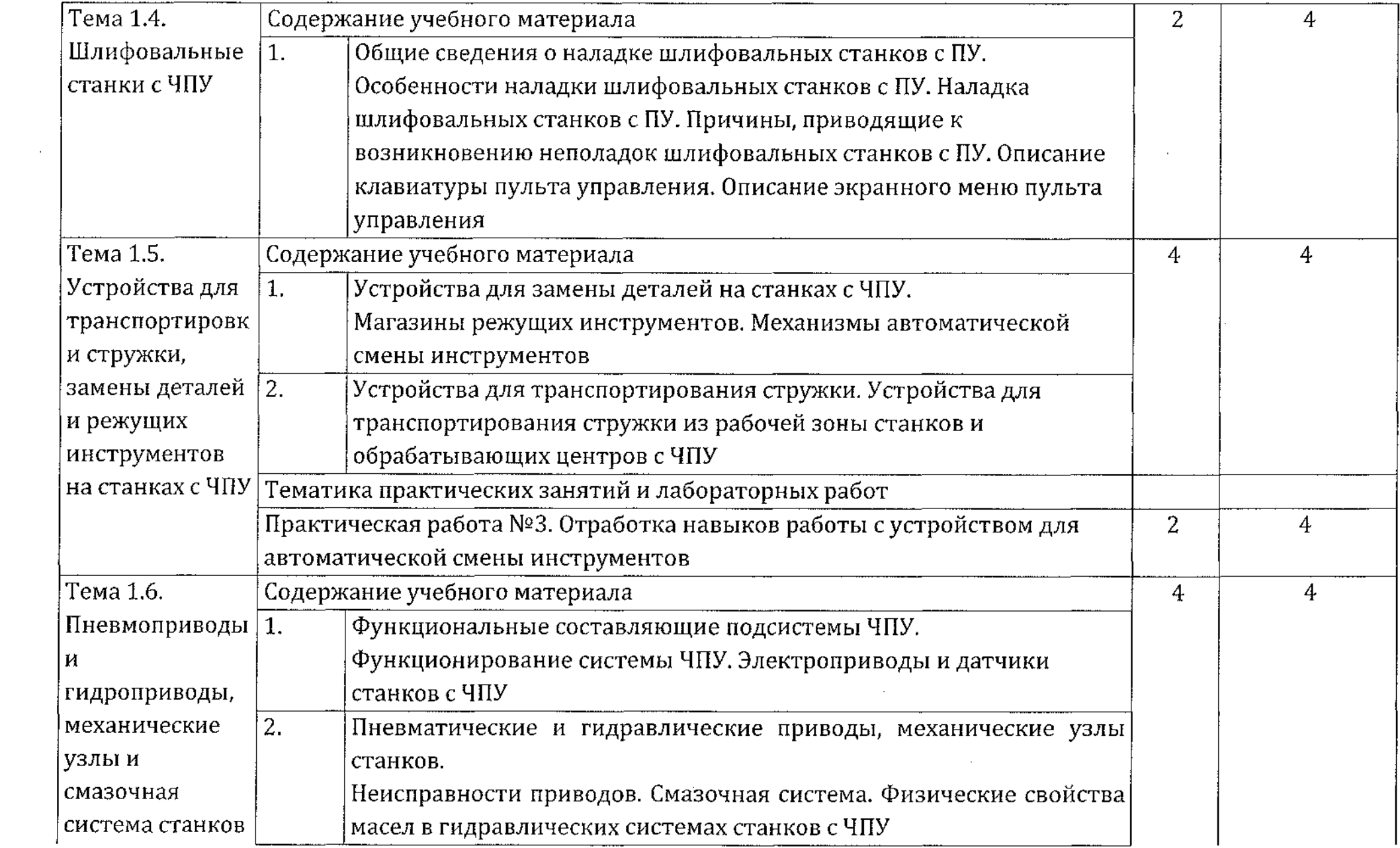

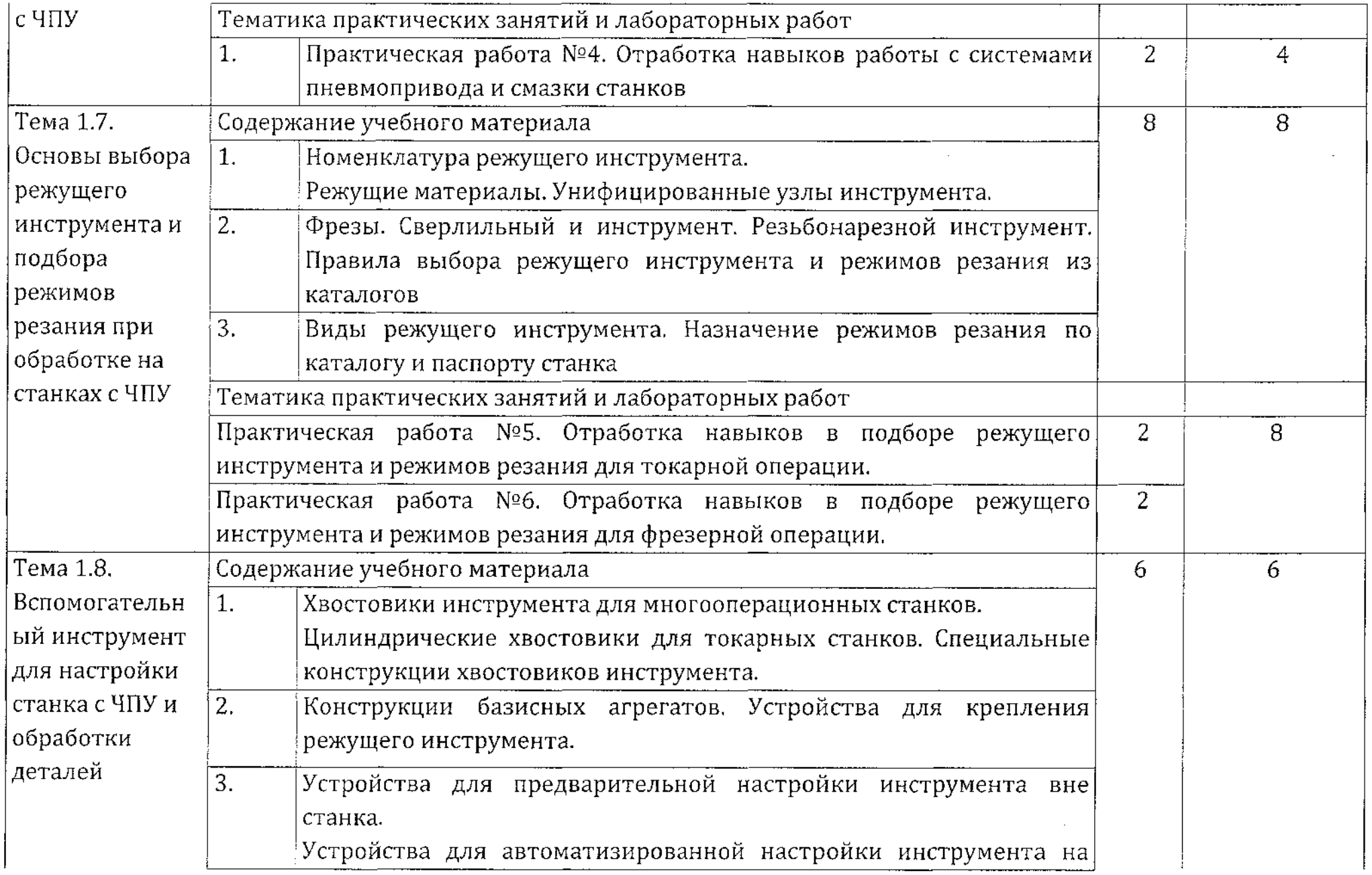

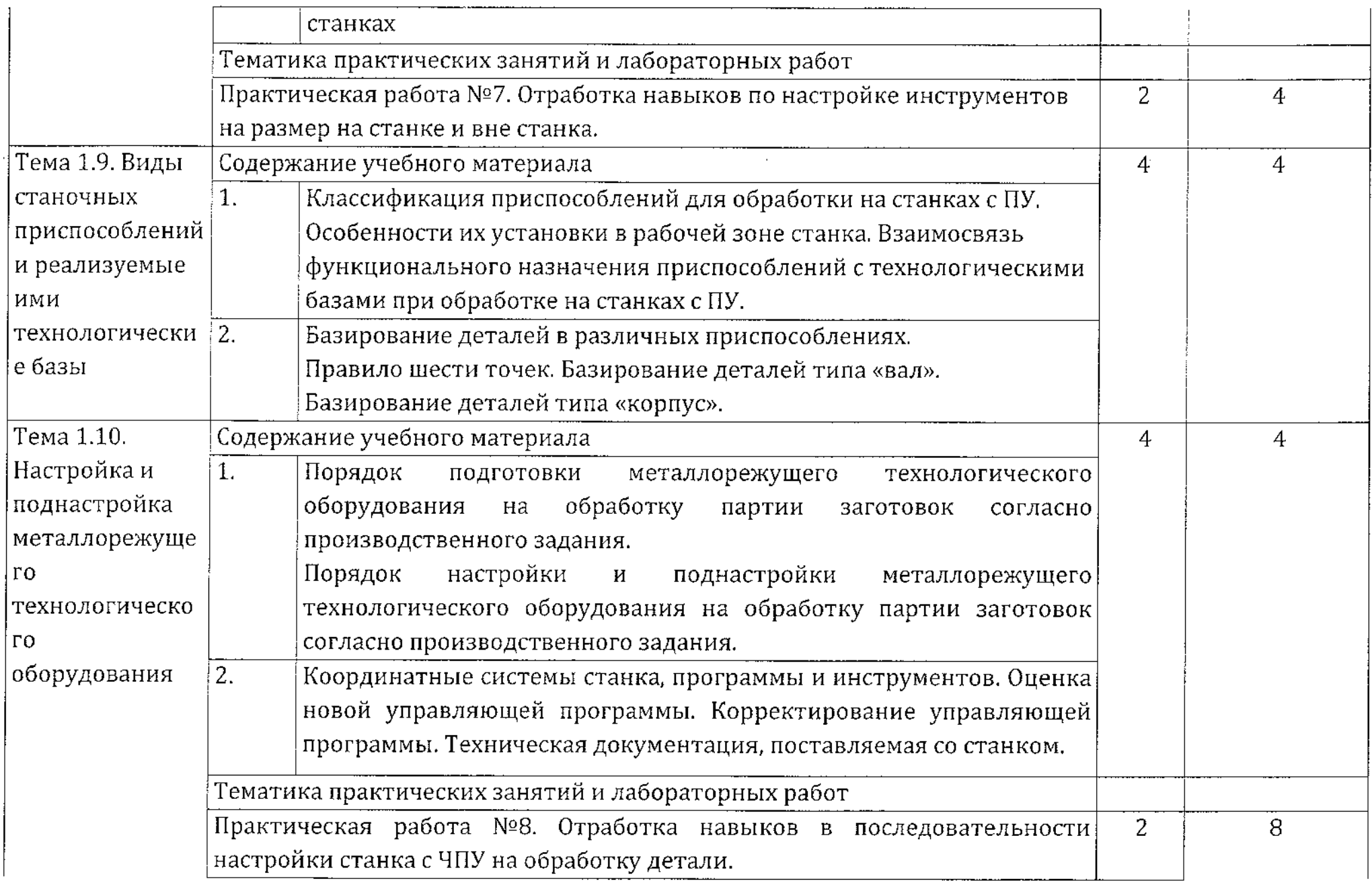

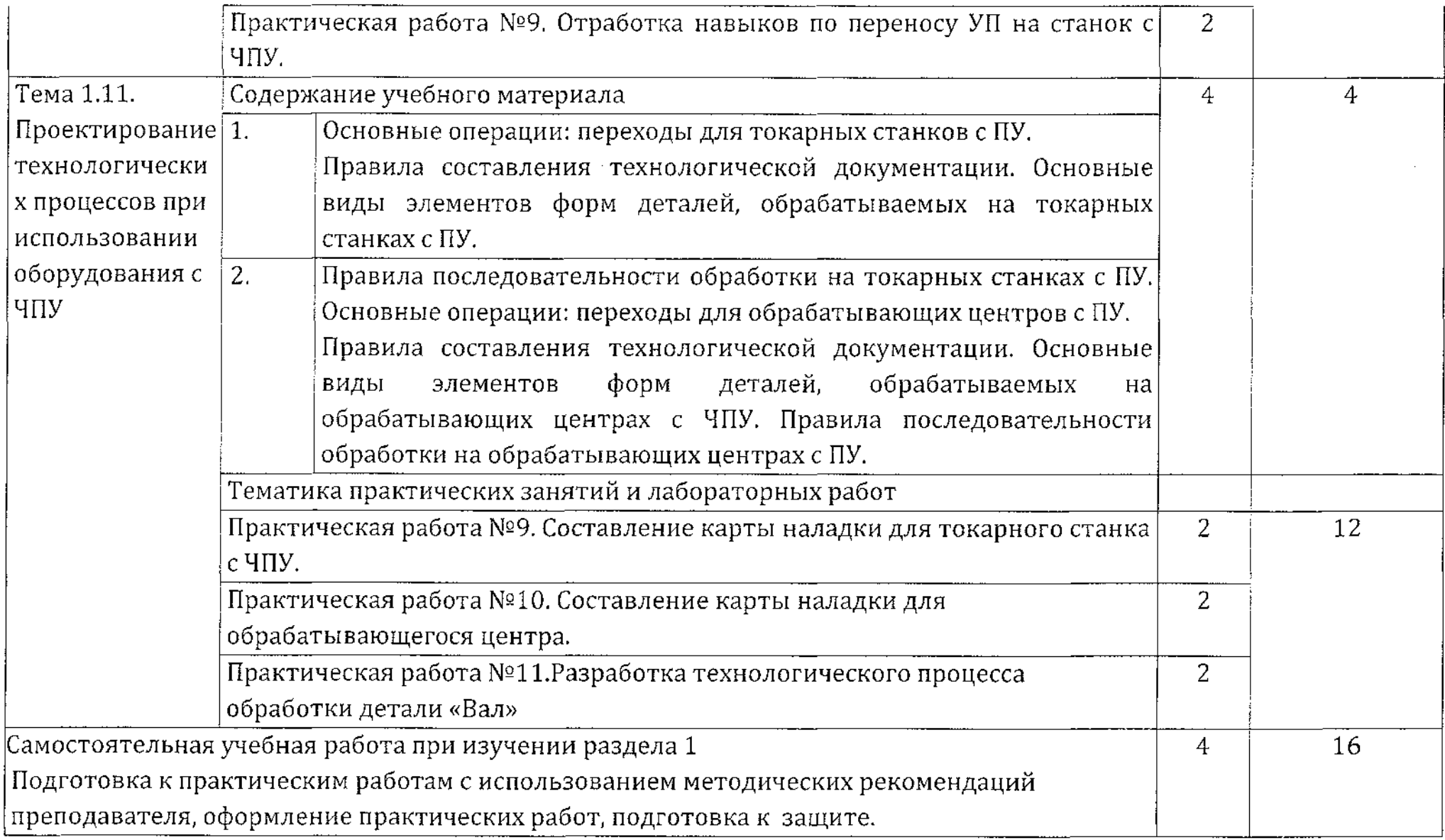

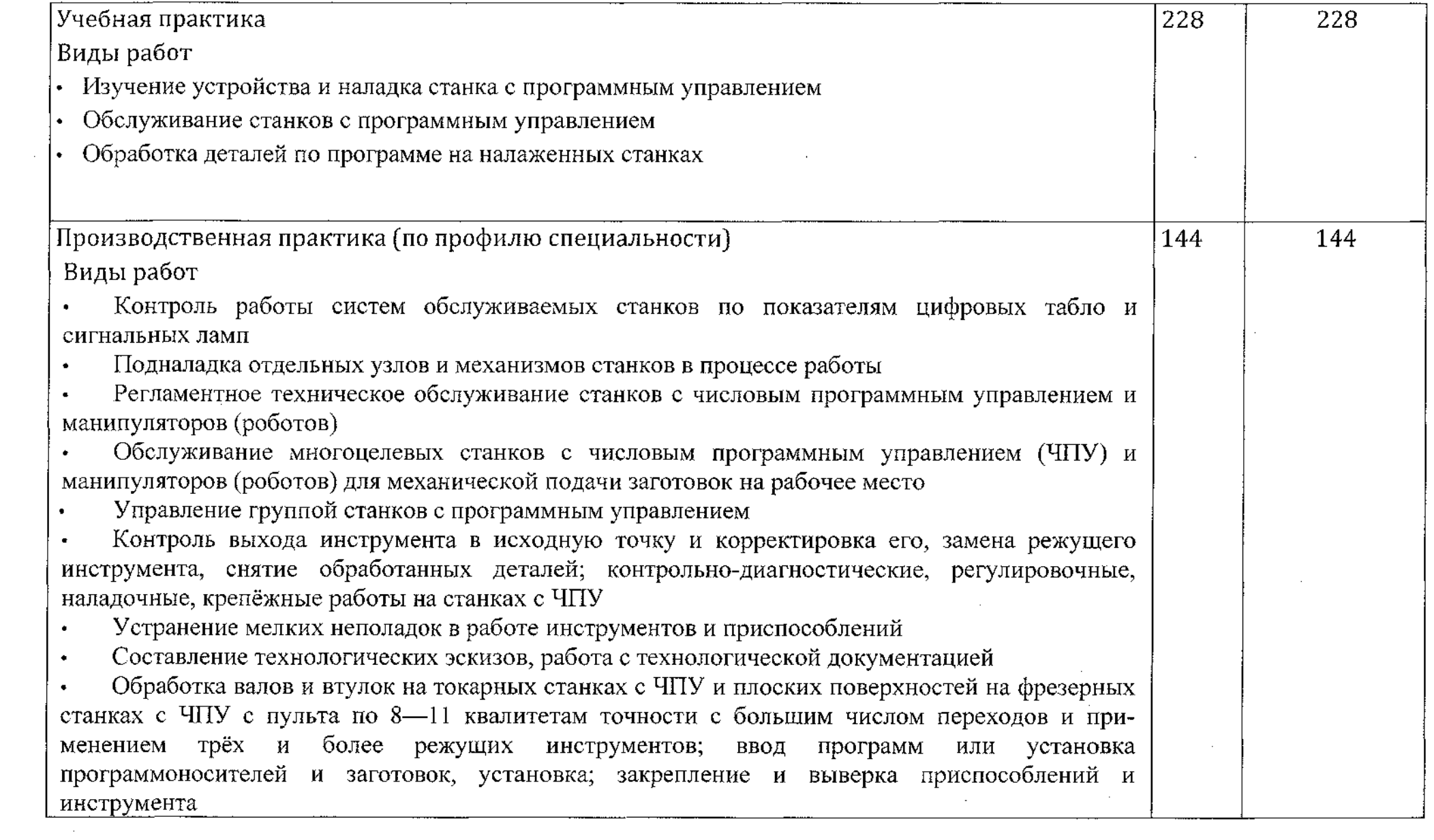

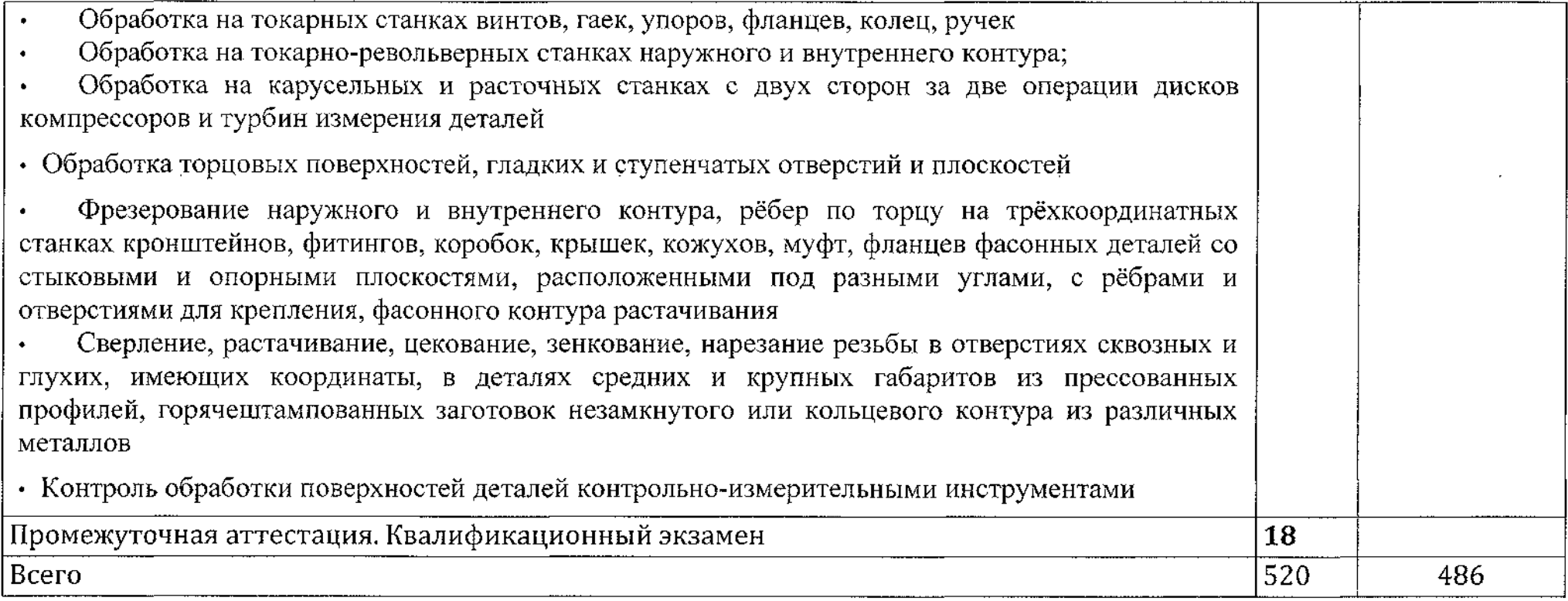

 $\label{eq:2.1} \mathcal{L}(\mathcal{L}^{\text{max}}_{\mathcal{L}}(\mathcal{L}^{\text{max}}_{\mathcal{L}}))\leq \mathcal{L}(\mathcal{L}^{\text{max}}_{\mathcal{L}}(\mathcal{L}^{\text{max}}_{\mathcal{L}}))$ 

 $\mathcal{L}(\mathcal{L})$  and  $\mathcal{L}(\mathcal{L})$  and  $\mathcal{L}(\mathcal{L})$  are  $\mathcal{L}(\mathcal{L})$  . In the contribution of

 $\label{eq:2.1} \mathcal{L}(\mathcal{L}(\mathcal{L})) = \mathcal{L}(\mathcal{L}(\mathcal{L})) = \mathcal{L}(\mathcal{L}(\mathcal{L})) = \mathcal{L}(\mathcal{L}(\mathcal{L}))$ 

 $\label{eq:2.1} \mathcal{L}(\mathcal{L}(\mathcal{L})) = \mathcal{L}(\mathcal{L}(\mathcal{L})) = \mathcal{L}(\mathcal{L}(\mathcal{L})) = \mathcal{L}(\mathcal{L}(\mathcal{L})) = \mathcal{L}(\mathcal{L}(\mathcal{L})) = \mathcal{L}(\mathcal{L}(\mathcal{L})) = \mathcal{L}(\mathcal{L}(\mathcal{L})) = \mathcal{L}(\mathcal{L}(\mathcal{L})) = \mathcal{L}(\mathcal{L}(\mathcal{L})) = \mathcal{L}(\mathcal{L}(\mathcal{L})) = \mathcal{L}(\mathcal{L}(\mathcal{L})) = \math$ 

 $\mathcal{L}(\mathcal{L}(\mathcal{L}))$  and  $\mathcal{L}(\mathcal{L}(\mathcal{L}))$  . The contribution of the contribution of  $\mathcal{L}(\mathcal{L})$ 

### **3. Условия реализации рабочей программы учебной дисциплины**

### **3.1. Материально-техническое обеспечение**

Для реализации программы учебной дисциплины имеется учебный кабинет «Информационные технологии в профессиональной деятельности. Программирование для автоматизированного оборудования. Лаборатория программного управления станками с ЧПУ»

Парты ученические  $-13$  шт. Стулья ученические - <sup>26</sup> шт. Стол преподавателя (компьютерный) угловой - <sup>1</sup> шт. Стол компьютерный  $-12$  шт. Стул компьютерный -12 шт. Доска интерактивная  $-1$  шт. Проектор  $-1$  шт. Компьютер с лицензионным программным обеспечением- 12 шт. Принтер  $-1$  шт. Аудиоколонки - 2 шт. Плоттер  $-1$  шт. -Тренажер-эмулятор «Оператор токарного станка с ЧПУ» -3 шт -Тренажер-эмулятор «Оператор фрезерного станка с ЧПУ» -3 шт Шкаф книжный - <sup>1</sup> шт. токарный станок с ЧПУ WabecoCCD6000E-2шт. токарный станок с ЧПУ WabecoCCD6000-1шт. фрезерный станок с ЧПУ WABECO CC-F1210

### **3.2. Информационное обеспечение обучения**

### **Основные источники**

1. Колошкина, И. Е. Основы программирования для станков с ЧПУ : учебное пособие для среднего профессионального образования / И. Е. Колошкина, В. А. Селезнев. — Москва : Издательство Юрайт, 2020. — 260 с. — (Профессиональное образование). — ISBN 978-5-534-12512-2. — URL :https://urait.ru/bcode/456539

2. Программирование для автоматизированного оборудования: учебник для студ. учреждений сред.проф. образования / В. В. Ермолаев. — М. : Издательский центр «Академия», 2014.

#### **Дополнительные источники**

- **1.** Кононов В.В. САПР в машиностроении (краткий обзор).- «ИТО», 2008 г. Кондаков А.И. САПР технологических процессов: учебник для студвысш. уч.
- **2.** Ли Кунву. Основы САПР (CAD/CAM/CAE)., изд. Питер, Изд-е: 1-е, 2014г.- 560с.
- 3. Шишмарев В.Ю. Автоматизация технологических процессов. Учебник СПО Москва «Академия» 2016.

# **Интернет- ресурсы:**

**1.** Ваше окно в мир САПР.[Электронный ресурс] URL: http://isicad.ru/

**2.** Журнал САПР и графика. [Электронный pecypc]URL: http://www.sapr.ru/

**3.** Журнал cadmaster[Электронный ресурс] URL: http://www.cadmaster.ru

**4.** САПР в интернете [Электронный ресурс] URL: http://emanual.ru/download/www.emanual.ru\_\_2517.html

5. Краткий учебный курс по модулю ademcam[Электронный ресурс] URL: http://www.youtube.com/watch?v=95lpfnocjyw

**6.** adem - программное обеспечение для промышленности <sup>и</sup> образования [Электронный ресурс] URL: http://rucadcam.ru/publ/adem/adem/12-l-0-19

7. Сайт компании ADEM[Электронный ресурс] URL:http://www.adem.ru

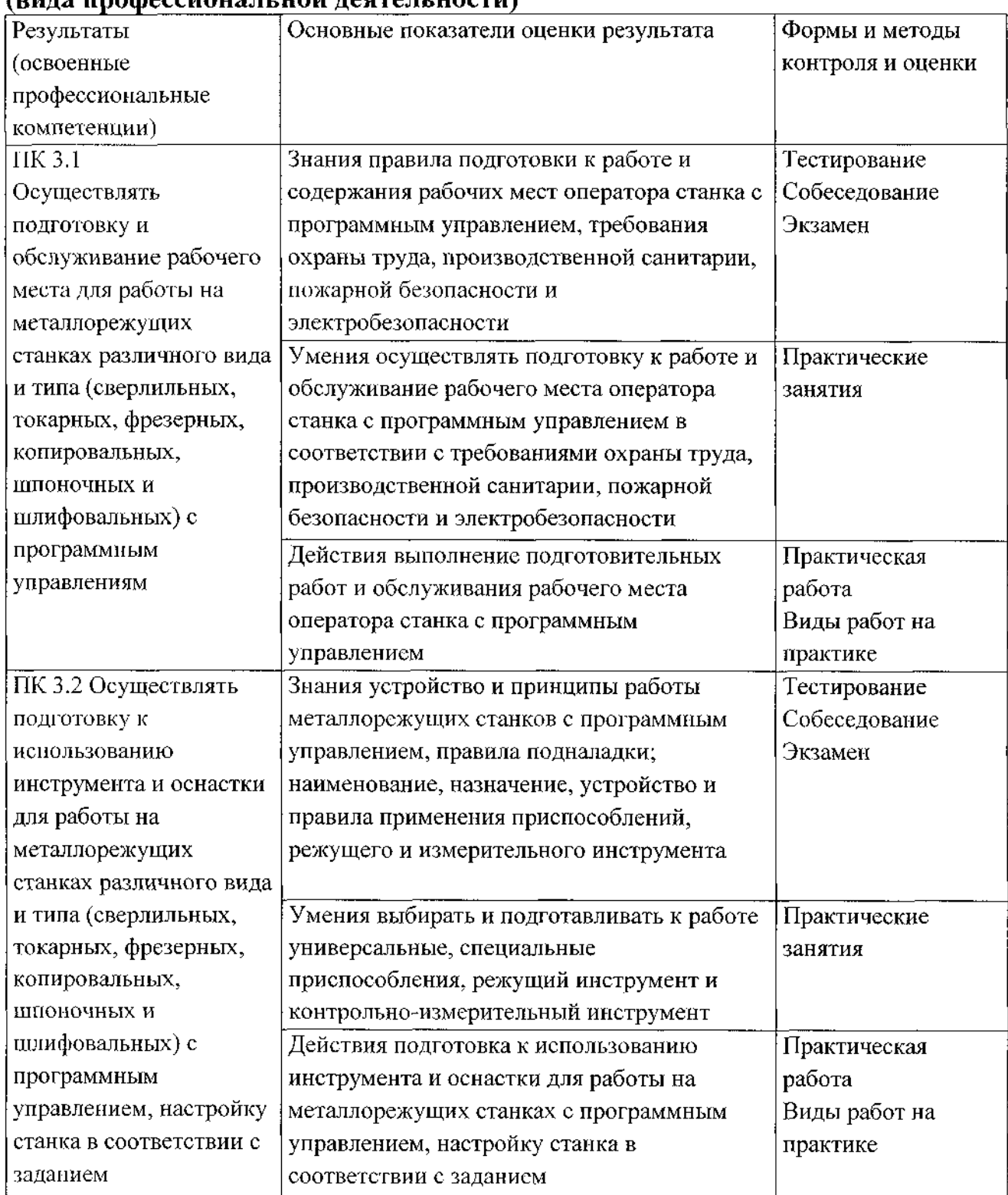

# 4. Контроль и оценка результатов освоения профессионального модуля

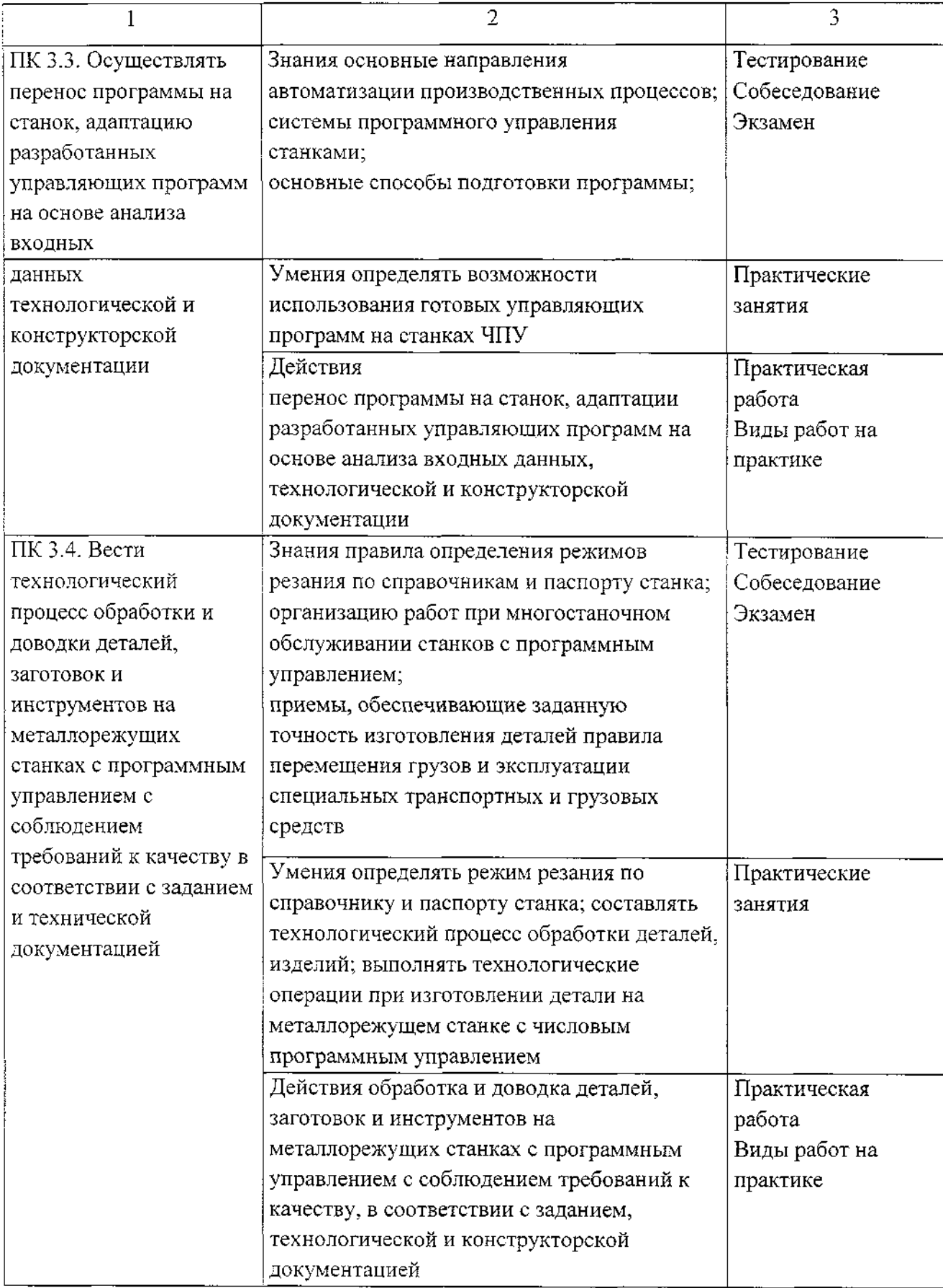

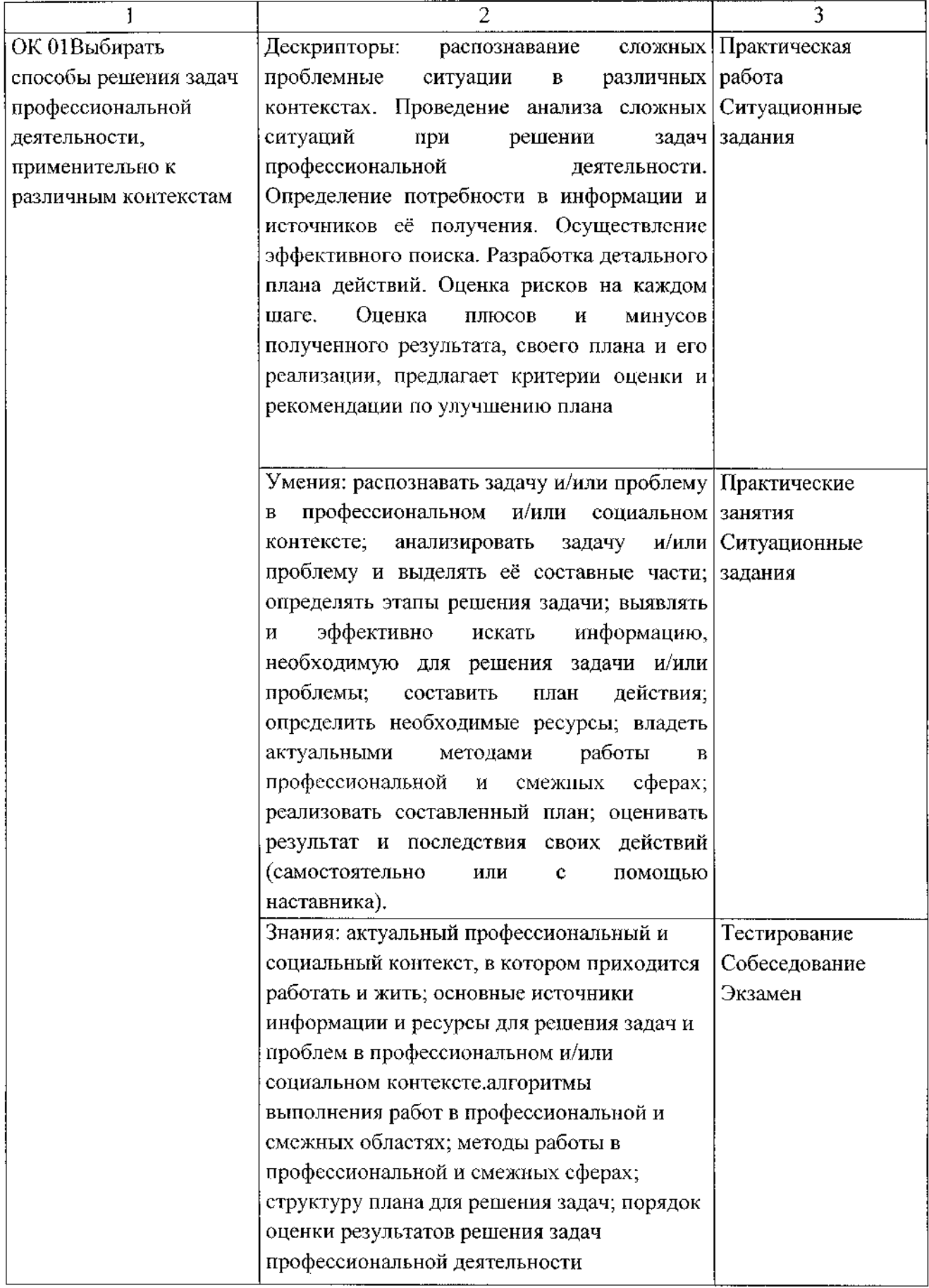

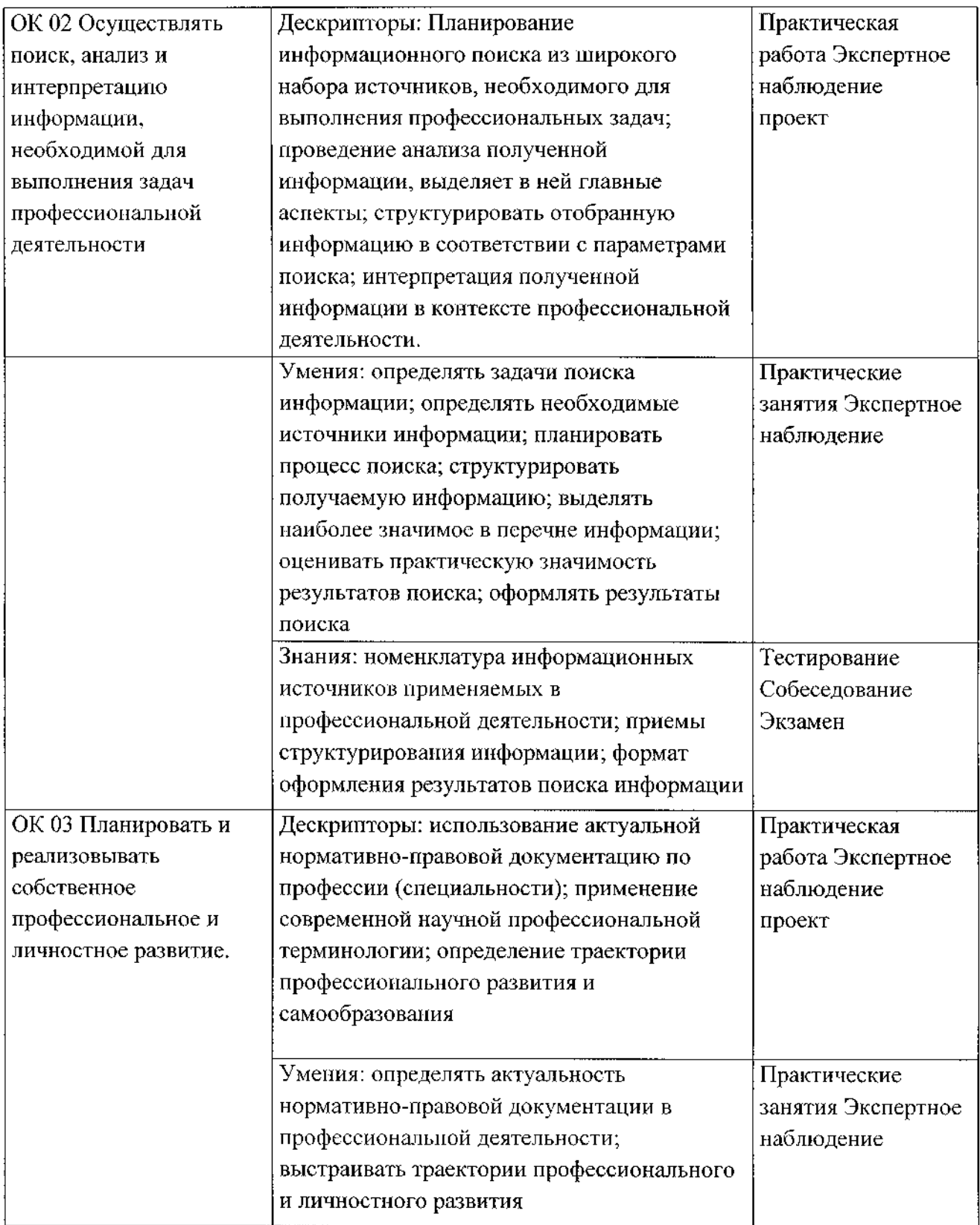

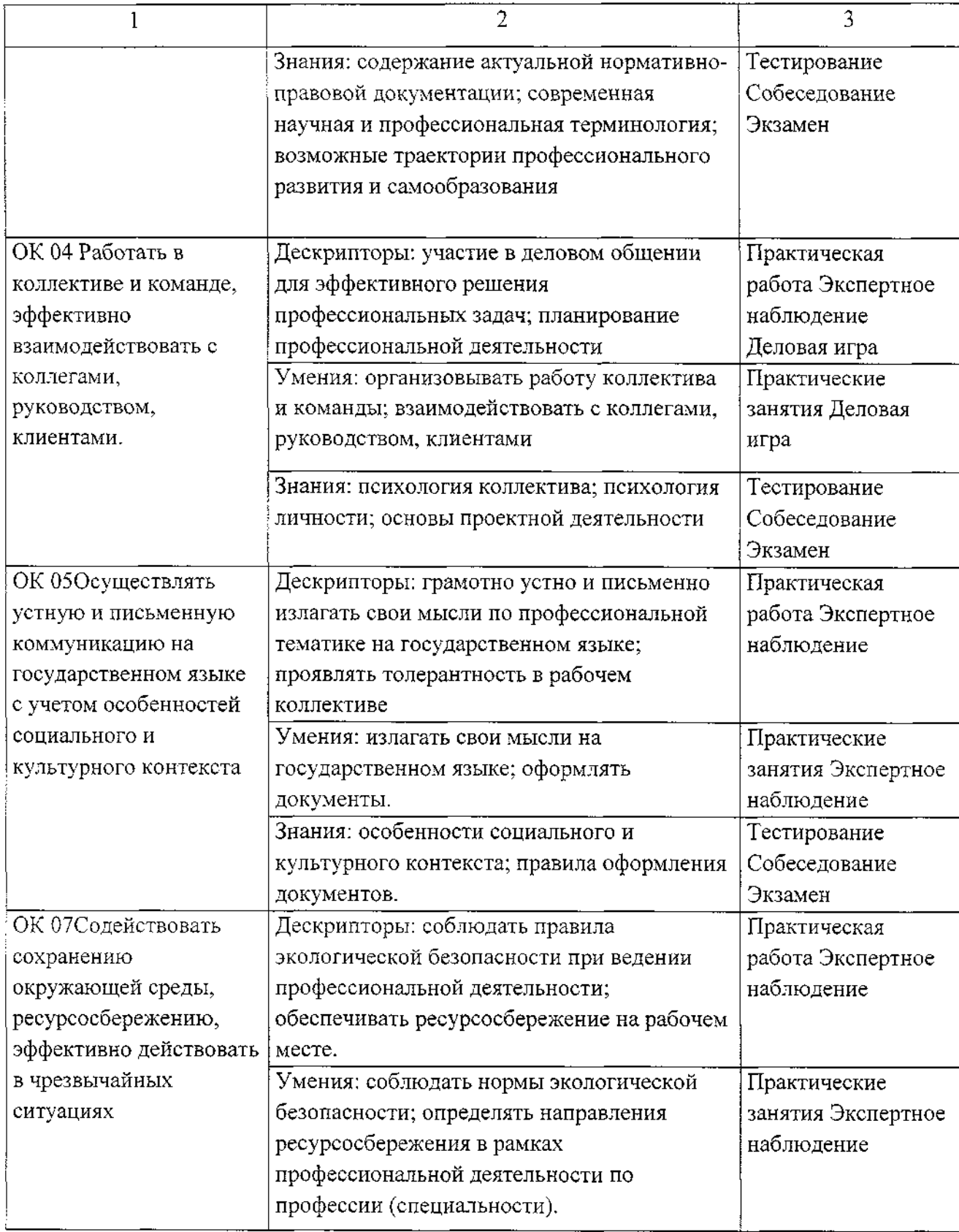

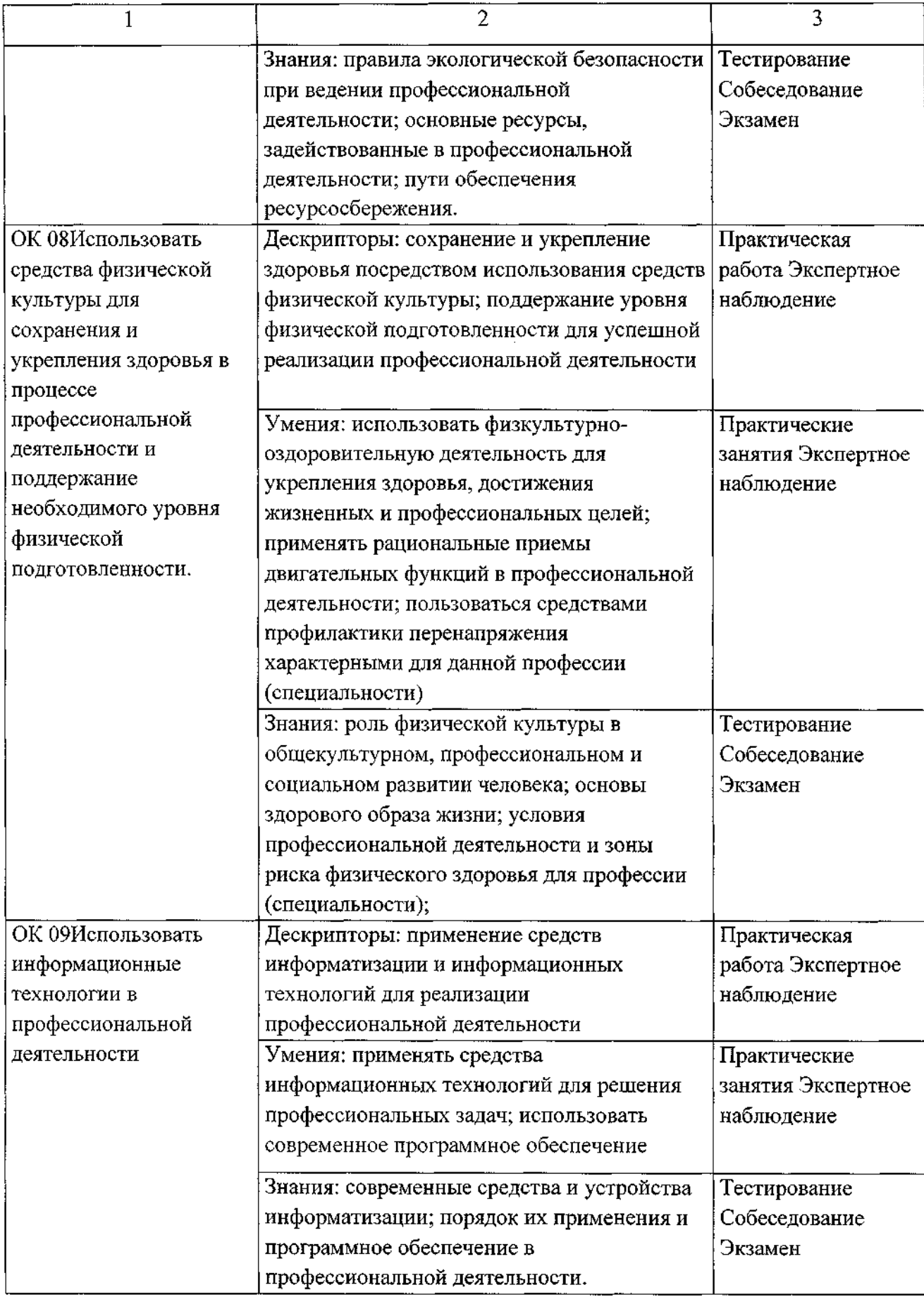

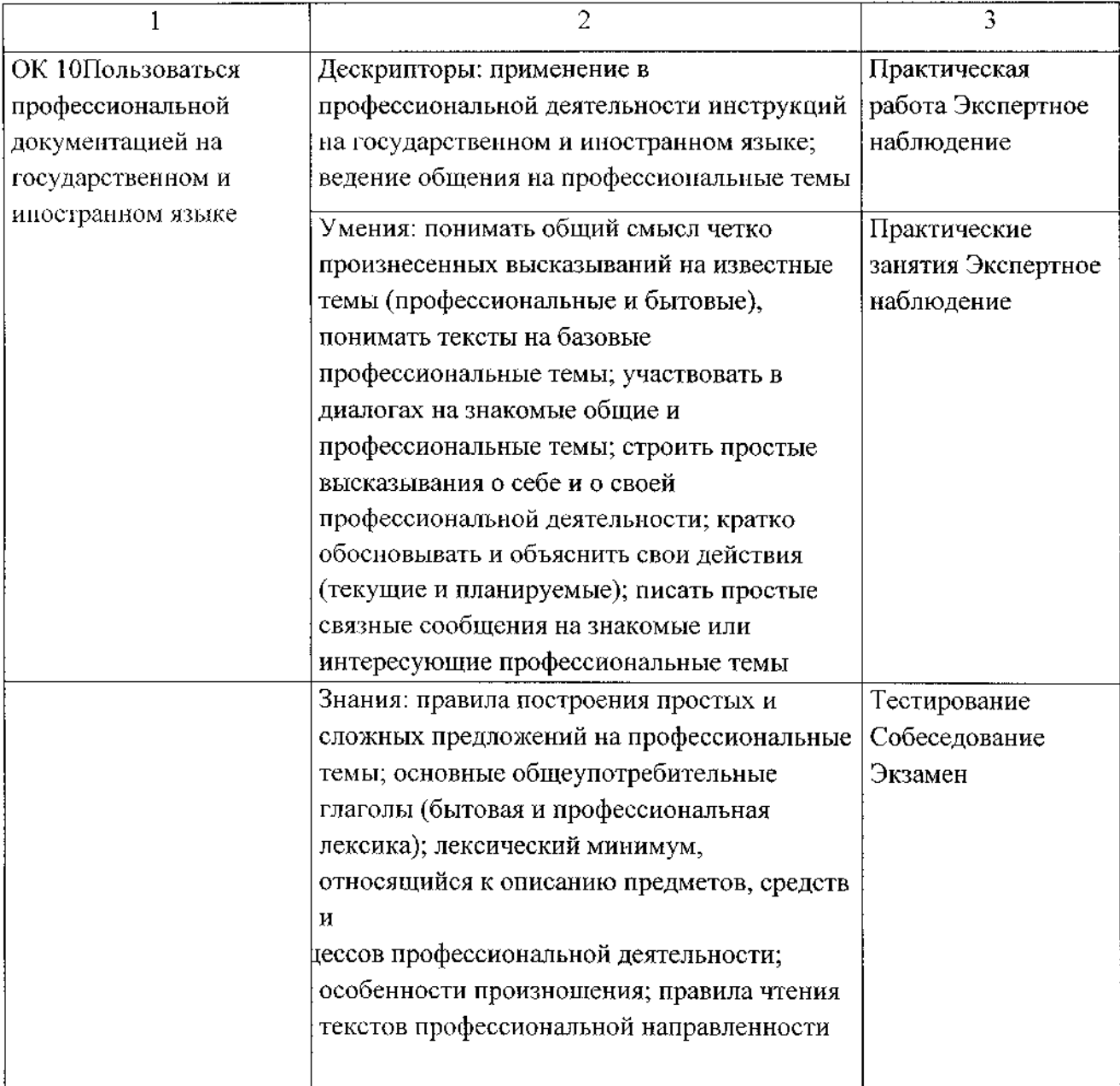

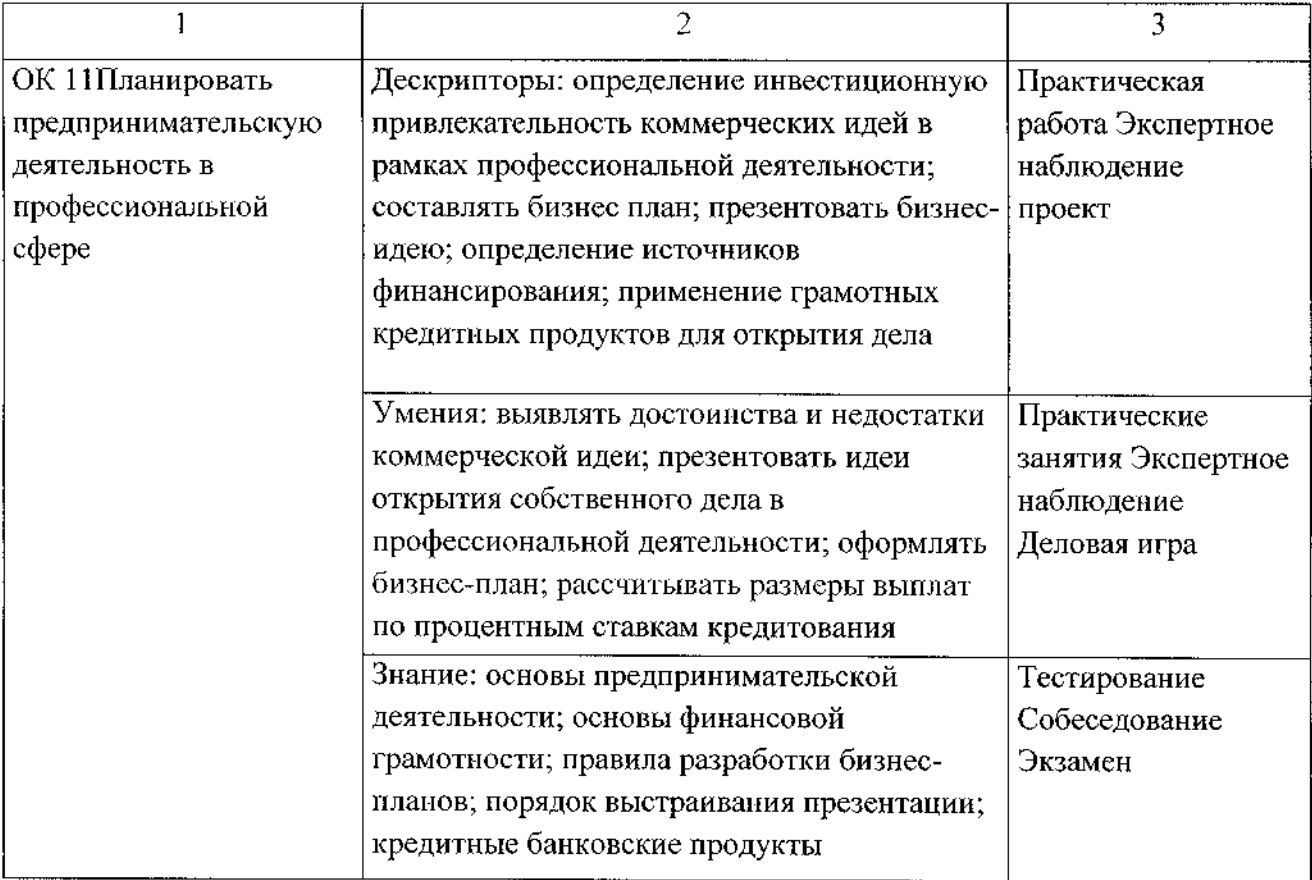

### **Лист дополнений и изменений, внесенных в рабочую программу профессионального модуля**

#### **ПМ.ОЗ Изготовление деталей на металлорежущих станках с программным управлением по стадиям технологического процесса в соответствии с требованиями охраны труда и экологической безопасности**

Ведущий преподаватель: Е.В. Бочаров

### **Дополнения и изменения в рабочей программе учебной дисциплины на 2021/2022 учебный год**

На основании приказа от 5 августа 2020 г. № 885/390 «О практической подготовке обучающихся» в рабочую программу внесены следующие изменения:

1) в раздел 2.1 Структура и содержание профессионального модуля внесены часы практической подготовки (486 часов - стр. 12);

2) в раздел 2.2 Содержание обучения по профессиональному модулю ПМ.ОЗ Изготовление деталей на металлорежущих станках с программным управлением по стадиям технологического процесса в соответствии с требованиями охраны труда и экологической безопасности добавлено распределение часов практической подготовки (стр.13-20)

Изменения утверждены на заседании П(Ц)К преподавателей профессионального цикла по направлению подготовки 15.00.00 Машиностроение, протокол № 10 от «15» мая 2021 г.

Председатель П(Ц)К Е.В. Бочаров